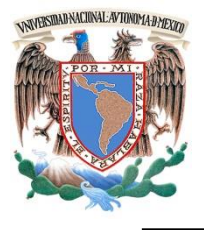

# **UNIVERSIDAD NACIONAL AUTÓNOMA DE MÉXICO**

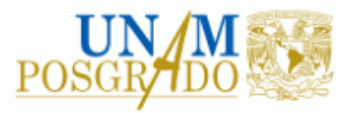

# F A C U L T A D D E IN G E N I E R Í A

# **PROGRAMA ÚNICO DE ESPECIALIZACIONES DE INGENIERÍA**

**CAMPO DE CONOCIMIENTO: INGENIERÍA CIVIL**

*DISEÑO Y FUNCIONAMIENTO HIDRÁULICO DEL VERTEDOR DE UNA PRESA EN EL ESTADO DE SONORA*

# **T E S I N A**

QUE PARA OPTAR POR EL GRADO DE:

**ESPECIALISTA EN HIDRÁULICA**

P R E S E N T A :

**ING. JOSÉ ANTONIO BONILLA PORRAS**

DIRECTOR DE TESINA: M. EN I. ÓSCAR VEGA ROLDÁN

MÉXICO, D.F. ENERO 2015

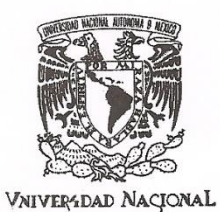

# UNIVERSIDAD NACIONAL AUTÓNOMA DE MÉXICO PROGRAMA ÚNICO DE ESPECIALIZACIONES DE INGENIERÍA

AVPAPMA DE

Recibí notificación para formar parte del jurado para el examen del alumno: JOSÉ ANTONIO **BONILLA PORRAS.** 

ESPECIALIZACIÓN EN HIDRÁULICA PLAN 11-3157.

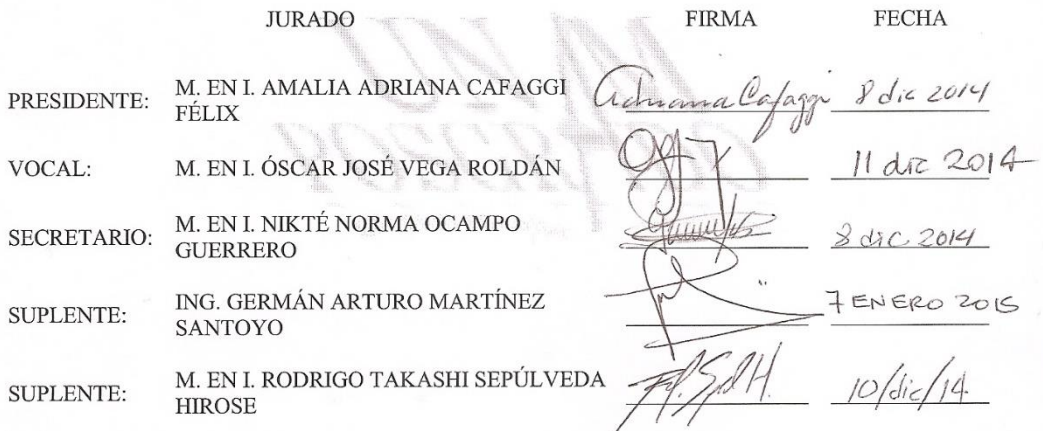

 $\overline{\text{BJS}}$  and  $\overline{\text{BJS}}$ 

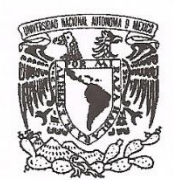

# UNIVERSIDAD NACIONAL AUTÓNOMA DE MÉXICO

PROGRAMA ÚNICO DE ESPECIALIZACIONES DE INGENIERÍA

VNIVER DAD NACIONAL<br>AVFN<br/>MA DE MEXICO

Recibí copia de Trabajo desarrollado por el alumno: JOSÉ ANTONIO BONILLA PORRAS.

Para presentar examen de grado de ESPECIALIZACIÓN EN HIDRÁULICA.

Plan: 11-3157.

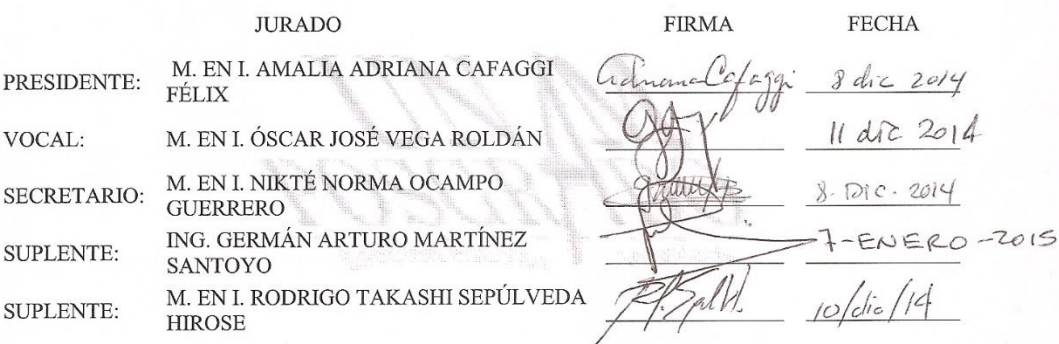

 $BJS$ 

# AGRADECIMIENTOS

Cuando echo un vistazo a lo que fue mi paso por el posgrado de Ingeniería, no puedo evitar pensar en todos quienes formaron parte de tan maravillosa etapa, por lo que no quiero dejar pasar la oportunidad de agradecerles por tanto apoyo incondicional a lo largo de mis estudios.

En primer lugar, a mi familia, pero en especial a mi madre, Gabriela, a mi hermano, Gerardo y a mi padre, José, gracias a quienes estoy aquí el día de hoy.

A mi director de tesis, el Mtro. Óscar Vega Roldán, mi maestro y amigo, por todas sus valiosas enseñanzas. Además, por darme la maravillosa oportunidad de formar parte del equipo de CIEPS Consultores, donde no he dejado de aprender.

Al Ing. Gustavo Jiménez de la Cuesta, por las risas, las bromas y los buenos momentos, pero sobre todo, por su disposición a compartir sus conocimientos siempre.

A la familia de CIEPS Consultores (porque eso es: una familia) por formarme para la vida profesional y por sus contribuciones a este trabajo, particularmente, a Adrián Ruiz, quien me ha guiado desde mi primer día en la empresa.

A la maestra Adriana Cafaggi, por animarme siempre a llegar más lejos.

Finalmente, quiero agradecer a la Facultad de Ingeniería de la Universidad Nacional Autónoma de México por brindarme, por segunda ocasión, el privilegio de ser un orgulloso egresado.

# CONTENIDO

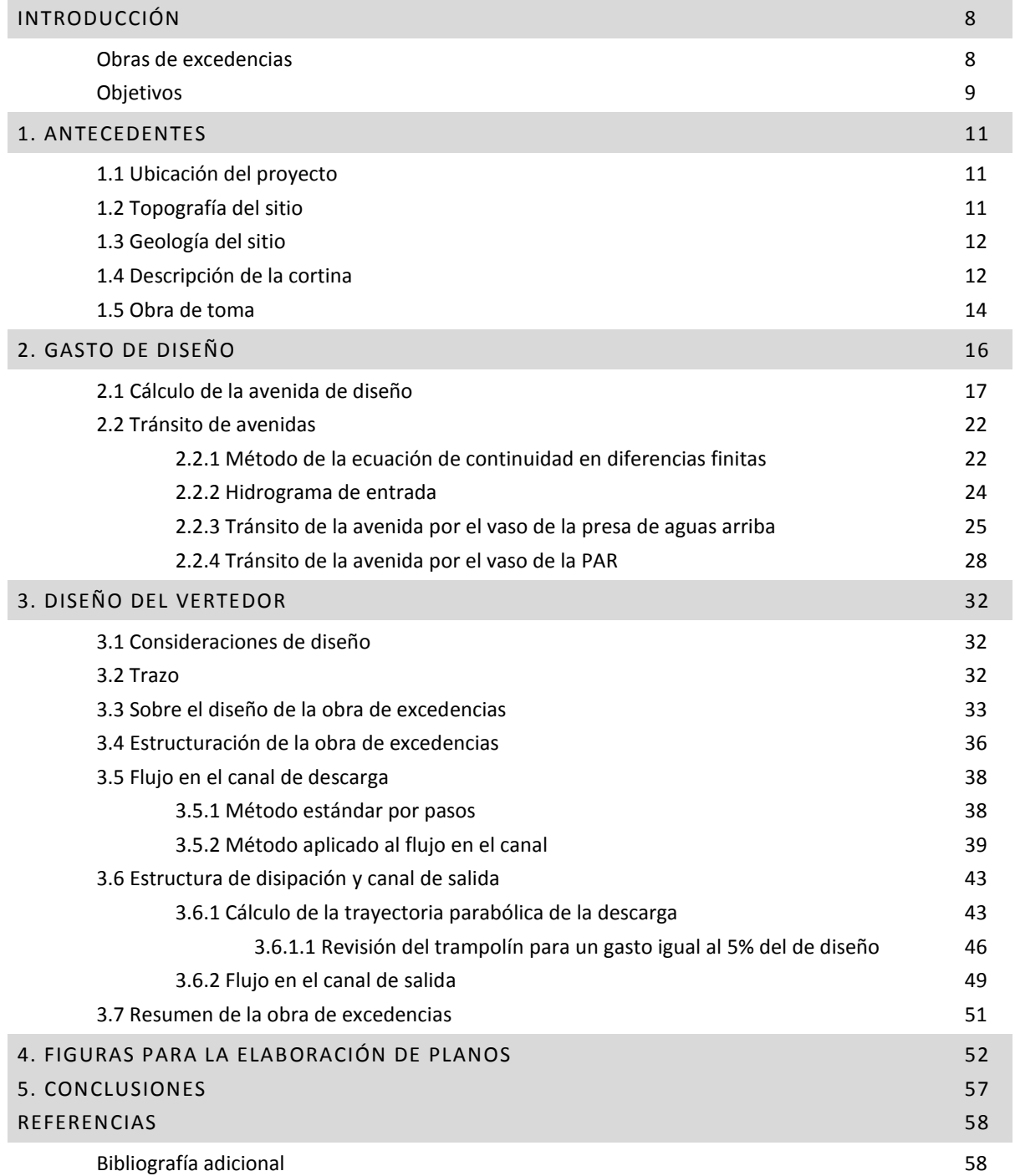

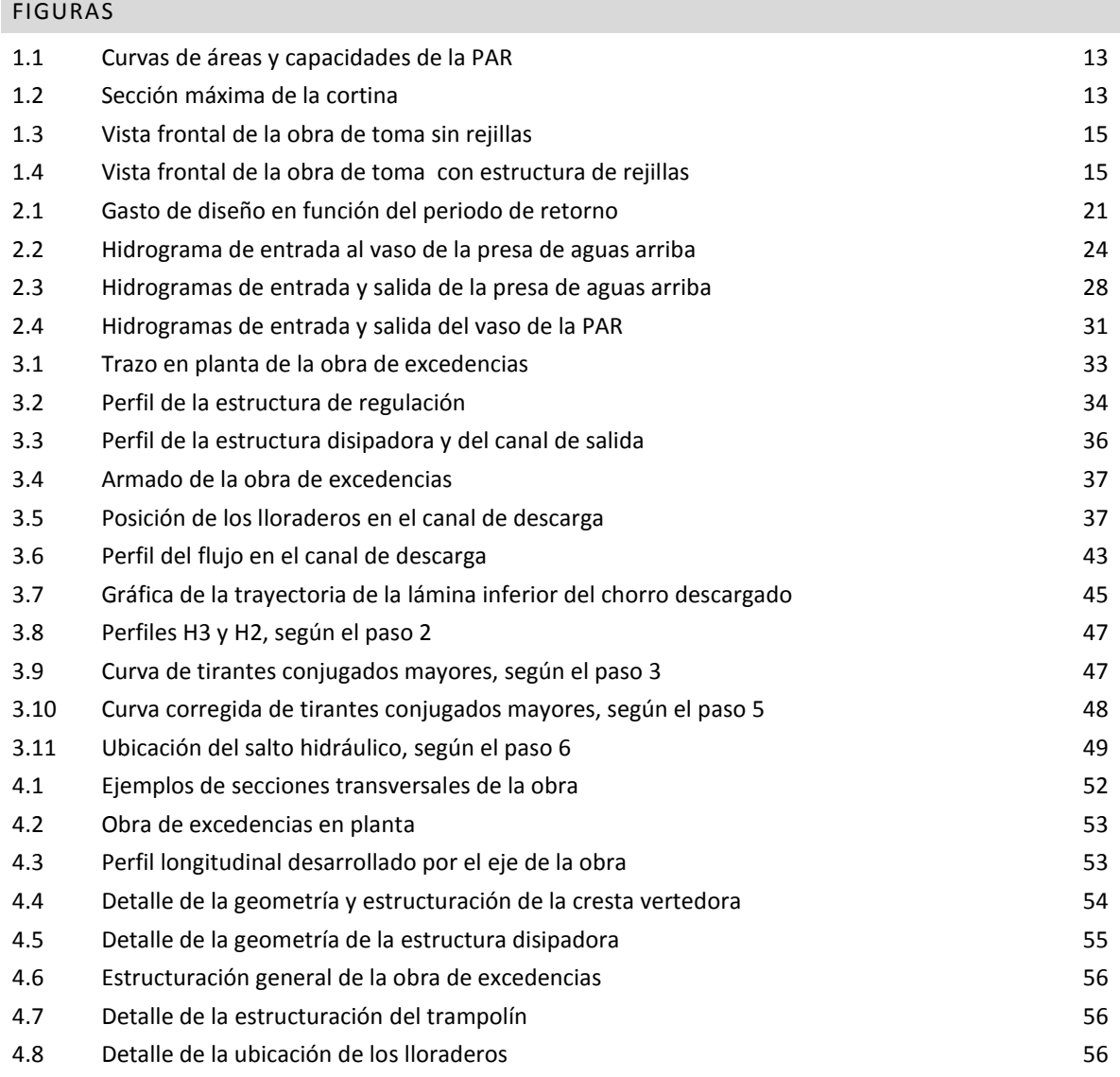

# TABLAS

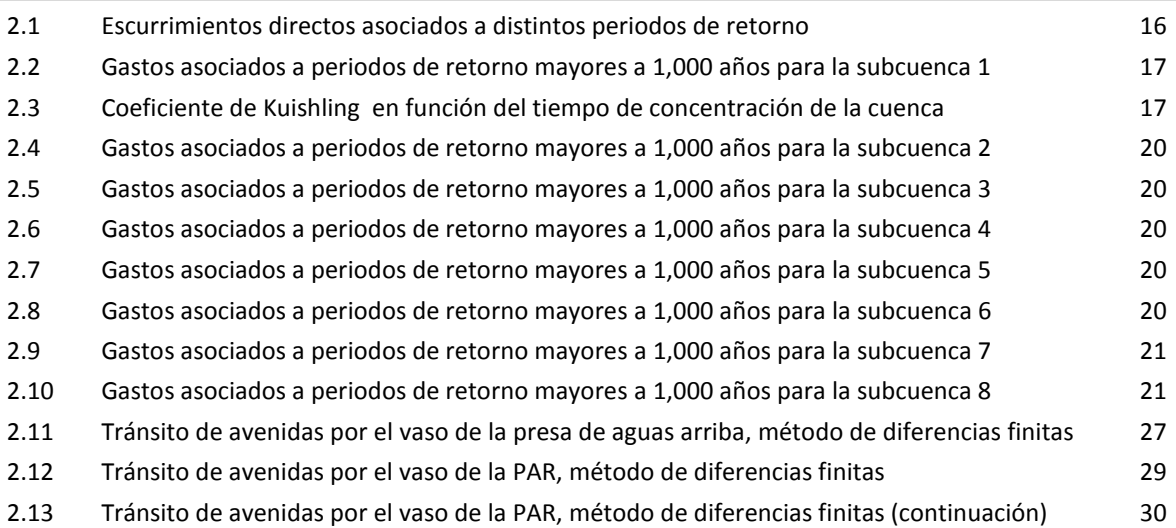

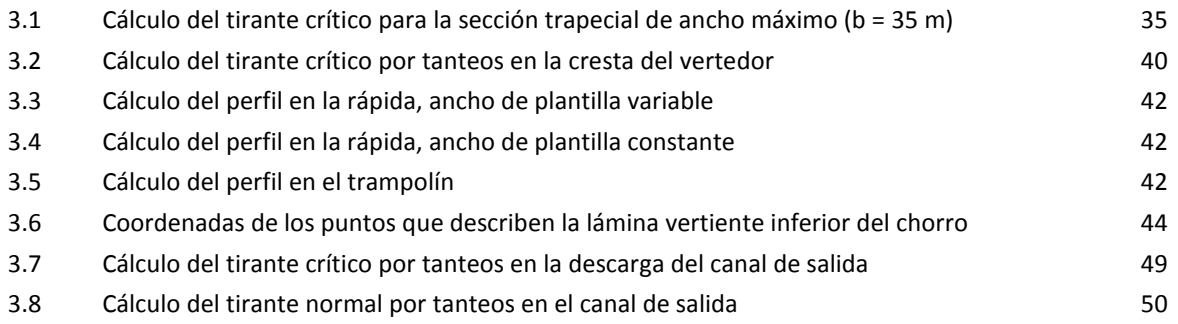

# INTRODUCCIÓN

Se conoce como obras hidráulicas auxiliares de una presa a las obras de toma, las de control, las de excedencias y las de desvío. El presente documento se enfoca al diseño de la obra de excedencias para una presa que almacena agua temporalmente para su posterior utilización y que se encuentra aguas abajo de otra presa de enormes dimensiones, mismas que se ven reflejadas en el gasto de diseño obtenido, pues es capaz de abatir grandes avenidas con facilidad. Más adelante se profundizará en la obtención de los datos de diseño y el dimensionamiento de la obra. Por lo pronto, se hará énfasis en los conceptos básicos relativos a este tipo de obras para el desarrollo del trabajo.

# OBRAS DE EXCEDENCIAS

Es imposible proyectar una gran presa sin pensar en su obra de excedencias, aun cuando, en ocasiones, se cuente con información hidrométrica completa de muchos años y, por lo tanto, se pueda presumir de conocer con detalle las condiciones hidrológicas de un cierto río. La realidad es que, aunque se hayan registrado varios eventos que pudieran ser considerados extremos, no se puede saber con precisión la magnitud de otros eventos que puedan ocurrir en el futuro. Por esta razón, apoyándose en la información con que cuenten y en el uso de la probabilidad y la estadística, los ingenieros hidráulicos dedicados al desarrollo de presas tienen el deber de proyectar obras de excedencias capaces de responder ante las situaciones más críticas.

Recordemos que la obra de excedencias es la parte encargada de desalojar los volúmenes de agua que exceden a la capacidad útil de una presa, a efecto de no dañar otras estructuras y mantener la seguridad de la misma. Habitualmente, se compone de cinco partes principales (Sotelo, 1994), aunque eso depende de muchos factores, tales como la topografía, la geología, el diseño del vaso, las necesidades de operación o la economía, entre otros tantos. Dichas partes se enuncian a continuación.

*Canal de acceso*. Es la obra mediante la cual el agua es conducida desde el almacenamiento hasta el vertedor, de modo que el agua llegue perpendicular a ésta y se minimicen tanto turbulencias como problemas en el vertido.

*Vertedor*. Se encarga de la regulación de las descargas del almacenamiento y se puede constituir de diversas formas, ya sea con un vertedor tipo cimacio, un orificio o un tubo y éstos, a su vez, pueden trabajar libres o sumergidos y, posiblemente, controlados por compuertas o válvulas, según la necesidad del proyecto (cresta libre o controlada). Lo que es fundamental es maximizar su eficiencia y evitar, en la medida de lo posible, que la lámina vertiente se despegue del fondo.

*Canal de descarga*. Su función es la de conducir el agua que ha pasado por la estructura reguladora hasta el río aguas abajo. Su diseño depende de una gran cantidad de consideraciones hidráulicas, topográficas, geológicas y económicas, por lo que se puede presentar como canal, tubo o túnel. Es común que en su interior el agua alcance velocidades importantes dignas de ser tomadas en cuenta, por lo que, en ocasiones, lo más conveniente es revestir este conducto, aunque no es absolutamente necesario.

*Estructura terminal*. Ubicada al final del canal de descarga, esta estructura tiene la función de disipar la energía cinética excedente del flujo que viaja en el canal de descarga y evitar la erosión en la zona en que los volúmenes excedentes serán restituidos al río. La disipación debe ser eficaz y puede ser que ocurra en la estructura misma (como en los tanques amortiguadores) o que el agua sea lanzada desde ella y ocurra en su impacto con el río (como en una cubeta de lanzamiento).

*Canal de salida*. Puede ser necesario después de la estructura disipadora y permite la llegada del agua al cauce evitando remansos que pudieran comprometer el funcionamiento de la misma obra de excedencias o de otras que también descarguen al río.

# **OBJETIVOS**

La predicción de eventos meteorológicos extremos está íntimamente ligada al estudio de la probabilidad y la estadística. Por ello, es de suma importancia que existan organismos encargados del registro de datos hidrológicos que permitan hacer estimaciones más precisas, aunque no se excluye la posibilidad de utilizar métodos que permitan generar la información faltante de forma sintética. Todo ello para poder diseñar y construir obras que respondan de la mejor manera a las condiciones a las que estarán expuestas, y que sean buenas soluciones desde varios puntos de vista como el técnico o el económico, pero sobretodo, que sean seguras.

Este trabajo surge de la necesidad de evaluar las alternativas y diseñar una obra de excedencias para una presa cuyo propósito es retener agua (por muy corto tiempo) que será bombeada y utilizada casi de forma inmediata. Se sabe, además que dos kilómetros aguas arriba de este pequeño vaso, existe otro de grandes dimensiones y que es capaz de abatir con eficacia la avenida de diseño para periodo de retorno de 10,000 años: el volumen máximo es relativamente bajo, sobretodo, si se compara con la capacidad de la presa de aguas arriba. Al transitar la avenida por el primer vaso, se obtiene un hidrograma de salida con un gasto máximo menor al 10% del de entrada, y que será a su vez el gasto máximo de entrada al segundo vaso.

Dadas las políticas de operación de la segunda presa, se sabe que el vaso nunca estará totalmente lleno, lo que significa que, aun ocurriendo el evento de diseño, el vertedor siempre operará del lado de la seguridad (el tránsito se hizo considerando el nivel inicial del agua en el *NAMO* de la presa que es la condición más desfavorable).

El objetivo principal de este trabajo es el de presentar una propuesta de vertedor de excedencias capaz de operar eficazmente ante la ocurrencia de un evento de gran magnitud. Adicionalmente, de los capítulos que se incluyen más adelante, se destacan los siguientes alcances:

- El capítulo 1 tiene el propósito de orientar al lector sobre las características del proyecto al que servirá la obra de excedencias: una breve ubicación en espacio y tiempo que permita entender las condiciones en que se desarrollará la presa.
- En el capítulo 2 se explicará la metodología utilizada para la obtención del gasto de diseño, misma que fue estudiada muy detenidamente. También incluye el tránsito de la avenida calculada por ambos vasos: el de la gran presa de aguas arriba, cuyo diseño y funcionamiento escapan a los alcances de este documento, y el de la segunda presa, que es para la cual se diseñó el vertedor.
- El capítulo 3 describe propiamente el diseño de la obra de excedencias proyectada, haciendo énfasis en su funcionamiento hidráulico.
- El capítulo 4 es un pequeño compendio de planos que orientarán al residente en la construcción del vertedor, que incluyen, además, especificaciones del proyecto y cantidades estimadas de obra.
- Finalmente, el capítulo 5 incluye las conclusiones respecto del diseño, así como observaciones y recomendaciones pertinentes.

# 1. ANTECEDENTES: PRESA DE AGUA RECUPERADA

Los residuos de un cierto proceso industrial de extracción de minerales consisten en grandes volúmenes de materiales granulares finos (llamados *"jales"*, del náhuatl *xalli*, arena) que son conducidos a su área de depósito mediante transporte hidráulico. El depósito adopta la forma de una presa de almacenamiento, en cuyo vaso se estanca el agua utilizada para el transporte de los desechos y éstos se sedimentan, liberando la mayor parte del agua que puede recuperarse para su utilización.

Se ha mencionado anteriormente que el vertedor que se diseñó servirá a una segunda presa a la que llamaremos *Presa de Agua Recuperada* (*PAR*, desde ahora) y que tiene la función de retener los volúmenes de agua liberada por la sedimentación de los desechos sólidos del proceso que ocurre cerca de dos kilómetros aguas arriba.

# 1.1 UBICACIÓN DEL PROYECTO

El sitio del proyecto se encuentra al norte de la República, a pocos kilómetros de la frontera con los Estados Unidos de América. Se trata de una zona en que la precipitación media es del orden de 550 mm anuales, siendo los meses de junio a septiembre los más lluviosos. La temperatura media anual es de 15.3 °C.

# 1.2 TOPOGRAFÍA DEL SITIO

El terreno que conformará el vaso de almacenamiento de la PAR se extiende a ambos lados de un amplio cauce que se forma por la confluencia de tres corrientes, todas intermitentes. El área del embalse es cercana a los 0.6 km<sup>2</sup>. La boquilla es trapecial; se extiende en un terreno en gran parte casi horizontal, desde el cauce hasta las laderas de las lomas de ambos lados que la conforman, que tienen inclinaciones aproximadas de 30° a 45° con respecto a la horizontal. La longitud de la boquilla es ligeramente mayor al medio kilómetro a la elevación de la corona. El vaso que almacenará el agua tiene un ancho relativamente uniforme, apenas reducido en la propia boquilla.

# 1.3 GEOLOGÍA DEL SITIO

Se han realizado en el sitio estudios geológicos de exploración directa, con barrenos de recuperación, además de algunos estudios geofísicos. Se realizaron cuatro sondeos exploratorios, ubicados en la zona de la cortina, y efectuados a una profundidad de 60 m.

El perfil geológico de la boquilla está constituido por una primera capa de material aluvial, formado por materiales granulares sueltos, con espesor constante de 1.50 m, aproximadamente. Bajo esta capa se encuentra un estrato con predominancia de arenas que van de finas a gruesas, pero que incluyen limos arcillosos y lentes de gravas y boleos. Este estrato varía su espesor, siendo del orden de los 10.00 m en la margen izquierda, 7.00 m en el centro del cauce y nulo en la ladera de la margen derecha. El tercer estrato, más profundo, consiste en un material de tipo conglomerático de naturaleza litológica principalmente andesítica, además de pórfido dacítico, dacita, brecha andesítica, toba andesítica y abundantes fragmentos de cuarzo incluidos en una matriz de arena gruesa limosa compacta. Este tercer estrato tiene un espesor de entre 25.00 y 50.00 m, siendo mayor en la margen izquierda.

# 1.4 DESCRIPCIÓN DE LA CORTINA

La cortina debe asegurar la máxima impermeabilidad posible del sitio, evitando el tránsito de las aguas superficiales e impidiendo que las aguas se infiltren. La corona está ubicada en la elevación 1,245.00 msnm, de tal manera que la altura máxima sobre el fondo del cauce es de 17.00 m. La altura de esta estructura fue definida a partir de una capacidad de almacenamiento del orden de 3 Mm<sup>3</sup>, requerida por el proyecto y de acuerdo con la curva de capacidades del vaso (ver figura 1.1). A la capacidad mencionada corresponde el Nivel de Aguas Máximas de Operación (NAMO) en la elevación 1,242.80 msnm.

Se ha proyectado una cortina de materiales graduados, con una geometría interna definida por cuatro tipos de material:

*Material tipo 1*. Material arcilloso colocado al centro de la cortina que sirve como núcleo impermeable. Tiene taludes 0.3:1 desde su desplante hasta una corona de 4.00 m de ancho en la elevación 1244.80 msnm.

*Material tipo 2*. Material granular, grava-arena y boleos, colocado en los respaldos a ambos lados del núcleo, con taludes exteriores 1.5:1. Este material, con gran resistencia al deslizamiento por sus elevados valores del coeficiente de fricción interna, dará estabilidad al cuerpo de la cortina.

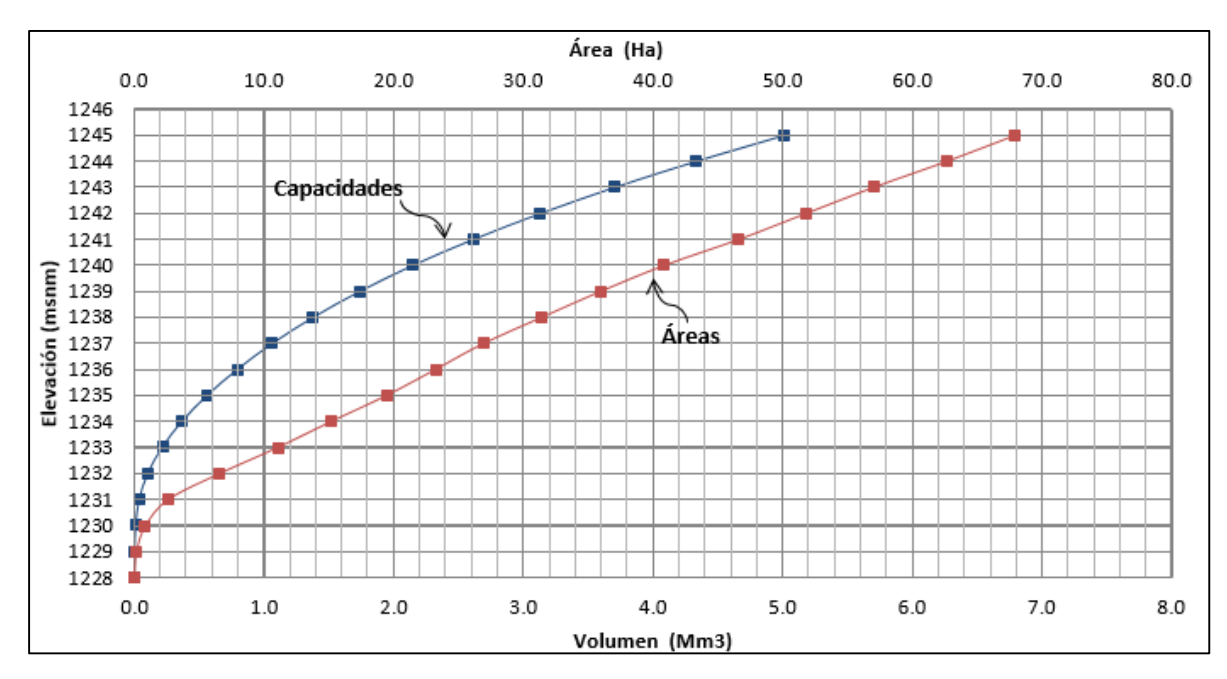

**Figura 1. 1. Curvas de áreas y capacidades de la PAR**

*Material tipo 3*. Chapa de protección de los respaldos. Se trata de un material pétreo de entre 20 y 40 cm de tamaño, colocado a volteo en ambas caras de la cortina.

*Material tipo 4*. Superficie de rodamiento en la corona que tiene 20 cm de espesor y está compuesto por grava-arena con finos.

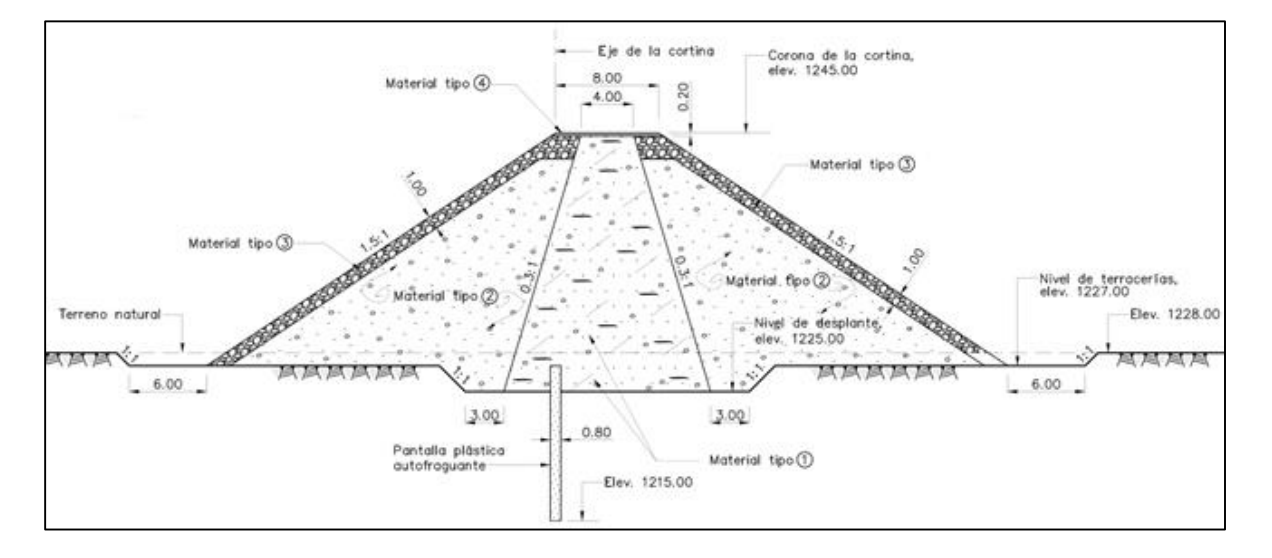

**Figura 1. 2. Sección máxima de la cortina**

Adicionalmente a los materiales que conforman la cortina, se ha proyectado una pantalla impermeable bajo el desplante, con el objeto de evitar las filtraciones por el subsuelo. Se trata de una pantalla plástica autofraguante que estará compuesta por bentonita y cemento y estará colocada en las zonas más bajas de la boquilla a lo largo de 450 metros y perfectamente alineada con el eje de la cortina (ver figura 1.2). Tiene un ancho de 80 cm y la profundidad que alcanza está a 10 metros bajo el nivel de desplante del núcleo.

El ancho en la base de la sección máxima de la cortina es de 56 m, aproximadamente, en tanto que la longitud total de la corona es de 540 m, según ya se ha mencionado. En resumen, podemos destacar las siguientes características principales de la cortina:

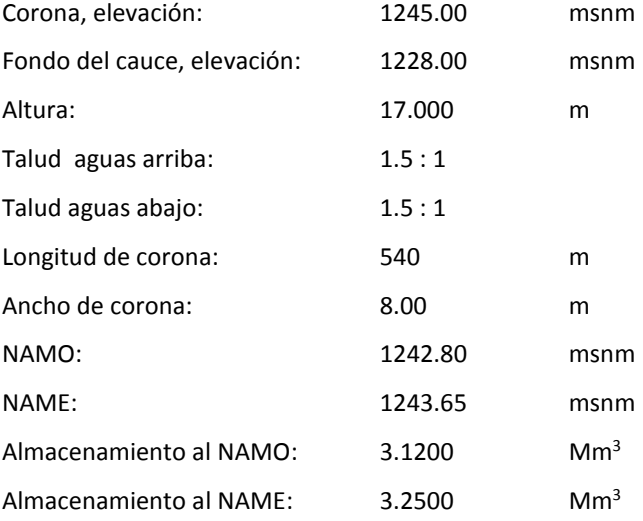

Es importante reiterar que la función de esta presa no es el almacenamiento, sino sólo la retención temporal de agua recuperada a niveles suficientes para el funcionamiento correcto de la obra de toma y de las instalaciones de bombeo. Para justificar la obtención del NAME, es fundamental hablar del gasto de diseño y de las características geométricas de la obra de excedencias, mismas que se tratarán en detalle más adelante.

# 1.5 OBRA DE TOMA

En la margen derecha se alojará una obra de toma que consistirá en una estructura de rejillas y dos tubos de polietileno de alta densidad de 1.20 metros de diámetro y 0.50" de espesor, que tendrán capacidad para conducir un gasto de hasta 8 m<sup>3</sup>/s. Su ubicación exacta no es relevante para efectos de este trabajo, pero vale la pena comentar sobre sus características más importantes.

La separación de las tuberías es de 2.20 m entre sus ejes y éstos, a su vez, se encuentran en la elevación 1,232.00 msnm. La longitud de este par de tubos es de 65 m, aproximadamente y se encuentran embebidos en concreto, lo que les dará protección y facilitará el proceso constructivo de la cortina más adelante.

Las tuberías terminan en una caseta de válvulas al pie de la cortina, que ocupa una superficie *de* 8.0 x 5.0 m, suficiente para la operación de dos válvulas tipo mariposa del mismo diámetro, una en cada tubería, además de espacio para maniobras. Las dos tuberías se han provisto de tapas ciegas en su extremo exterior, fuera de la caseta, que se retirarán posteriormente para conectarlas con las instalaciones de bombeo que se construirán más adelante y que servirán para impulsar al agua recuperada, para su reutilización.

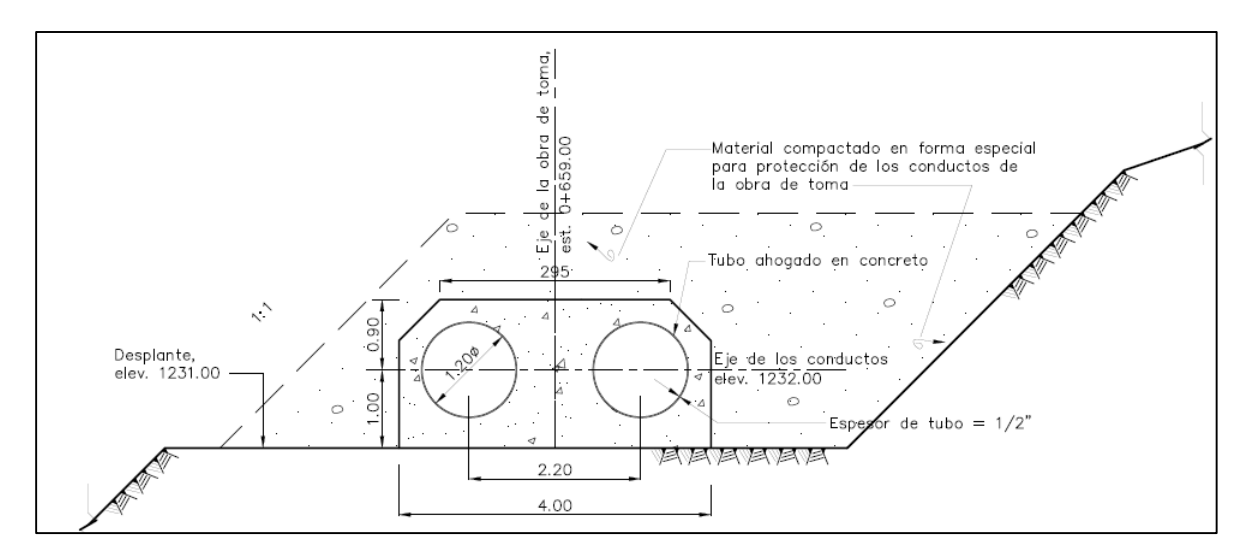

**Figura 1. 4. Vista frontal de la obra de toma sin las rejillas**

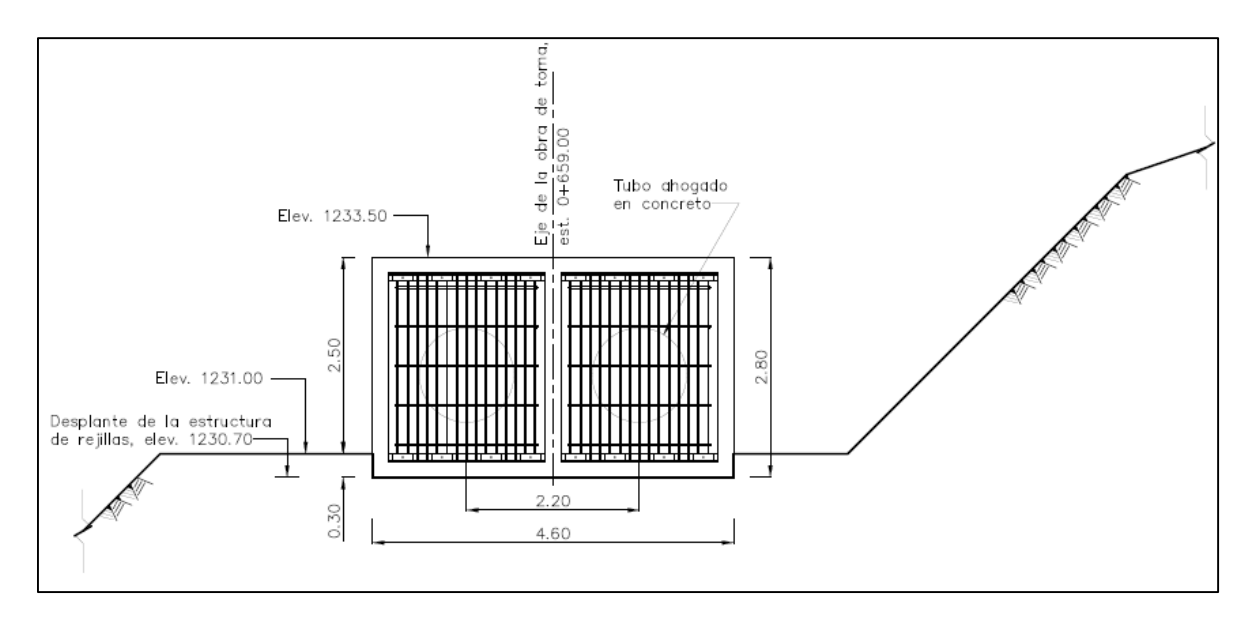

**Figura 1. 3. Vista frontal de la obra de toma con estructura de rejillas**

# 2. GASTO DE DISEÑO

La determinación del gasto de diseño debe hacerse con base en un análisis estadístico de registros históricos, ya sean provenientes de estaciones hidrométricas o climatológicas. Es importante contar con un gran número de registros, ya que eso se traducirá en una mayor precisión en la obtención de resultados. El análisis hidrológico con que se cuenta evalúa los escurrimientos de ocho arroyos convergentes en la zona en que actualmente se construye la presa filtrante que ya se ha mencionado.

Con el objeto de obtener un gasto total, se han sumado los escurrimientos directos correspondientes a todos los arroyos y que se encuentran asociados a un determinado periodo de retorno. En la tabla 2.1, a continuación, se muestran dichos gastos:

| Tr (años) | $Q(m^3/s)$ |
|-----------|------------|
| 10        | 1.98       |
| 20        | 13.21      |
| 50        | 42.66      |
| 100       | 74.23      |
| 200       | 112.71     |
| 500       | 172.93     |
| 1,000     | 224.69     |

**Tabla 2. 1. Escurrimientos directos asociados a distintos periodos de retorno**

La obra de excedencias de la Presa de Agua Recuperada debe ser diseñada para una avenida de 10,000 años de periodo de retorno. Los datos mostrados en la tabla anterior no incluyen dicho periodo de retorno, por lo que nos vemos en la necesidad de proponer alguna manera de estimarlo. Se utilizó el método de Kuichling (*Instructivo de hidrología para determinar la avenida máxima ordinaria asociada a la delimitación de la zona federal*, CONAGUA, 1987).

# 2.1 CÁLCULO DE LA AVENIDA DE DISEÑO

El estudio que ya existe contiene un desarrollo detallado para la obtención de los gastos de escurrimiento directo para diferentes periodos de retorno. En ese documento, se establecen los datos característicos de cada una de las 8 subcuencas que componen el almacenamiento. Se ha empleado la misma metodología (*CONAGUA, 1987*) para obtener los gastos asociados a periodos mayores*: 2 000, 5 000 y 10,000 años*. En las tablas que aparecen más adelante se presentan los resultados.

**Tabla 2. 2. Gastos asociados a periodos de retorno mayores a 1,000 años para la subcuenca 1**

|           |                      | Tabla 2. 2. Gastos asociados a periodos de retorno mayores a 1,000 años para la subcuenca 1 |       |           |         |        |                |                          |        |         |
|-----------|----------------------|---------------------------------------------------------------------------------------------|-------|-----------|---------|--------|----------------|--------------------------|--------|---------|
| Subcuenca | Ac(km <sup>2</sup> ) | L (km)                                                                                      | D (m) | S         | e       | N      | <b>Tc Rowe</b> | <b>Tc Kirpich</b>        | Tc SCS | Tc prom |
|           | 29.8                 | 21.935                                                                                      | 974   | 0.0591    | 0.6745  | 65     | 2.3721         | 2.1224                   | 2.3302 | 2.2749  |
|           |                      |                                                                                             |       |           |         |        |                |                          |        |         |
|           | Tr (años)            | <b>Нр та́х. 24н</b>                                                                         | К     | Hp d (mm) | He (mm) | с      | I (mm/año)     | $Qd$ (m <sup>3</sup> /s) |        |         |
|           | 2000                 | 193.50                                                                                      | 22.39 | 89.87     | 19.6114 | 0.2182 | 39.5047        | 71.4174                  |        |         |
|           | 5000                 | 214.24                                                                                      | 24.79 | 99.50     | 24.9162 | 0.2504 | 43.7390        | 90.7353                  |        |         |

10000 229.93 26.60 106.79 29.1855 0.2733 46.9422 106.2826

Veamos detalladamente la obtención del gasto para la primera subcuenca, considerando un periodo de retorno, Tr, de 2,000 años. Dada la precipitación máxima diaria calculada para un periodo de retorno de 2,000 años (misma que se incluye en el estudio y es de 193.50 mm) y habiendo obtenido ya el tiempo de concentración de la cuenca, se calcula la siguiente constante, según la ecuación 2.1:

$$
K = \frac{Hp_{\text{max }24}(1-e)}{24^{1-e}}\tag{2.1}
$$

Donde: *K* constante para cada precipitación Hp, en mm

*Hpmáx24* precipitación máxima diaria calculada para cada periodo de retorno, en mm

*e* coeficiente de Kuichling, que depende del tiempo de concentración y se puede estimar según lo que se muestra en la tabla 2.3 (*CONAGUA*, 1987)

**Tabla 2. 3. Coeficiente de Kuichling en función del tiempo de concentración de la cuenca**

|               | Cuenca      | tc $(h)$       |
|---------------|-------------|----------------|
| $0.45 - 0.50$ | Muy grande  | $tc = 48$      |
| $0.50 - 0.55$ | Grande      | 24 < t < 48    |
| $0.55 - 0.60$ | Mediana     | 6 < t < 24     |
| $0.60 - 0.70$ | Pequeña     | $1 <$ tc $<$ 6 |
| $0.70 - 0.80$ | Muy pequeña | tc $<$ 1       |

Dependiendo del tiempo de concentración particular de cada cuenca, se puede obtener el coeficiente de Kuishling interpolando, o bien, mediante el uso de la ecuación 2.2:

$$
e = e_1 + \left[ (tc - tc_1) \left( \frac{e_2 - e_1}{tc_2 - tc_1} \right) \right]
$$
 (2.2)

Donde: *e* coeficiente asociado al tiempo de concentración necesario

- - *e1,2* coeficientes asociados a los límites de tiempos de concentración
	- *tc* tiempo de concentración de la cuenca, en h
	- *tc1,2* tiempos de concentración límite que se ven en la tabla 2.3, en h

Se ha calculado un tiempo de concentración de 2.2749 h para la subcuenca 1, así que sustituyendo en la ecuación 2.2 se obtiene lo que sigue:

$$
e = 0.7 + \left[ (2.2749 - 1) \left( \frac{0.6 - 0.7}{6 - 1} \right) \right] = 0.6745
$$

De manera, que ya se puede sustituir en la ecuación 2.1:

$$
K = \frac{193.50 \times (1 - 0.6745)}{24^{1 - 0.6745}} = 22.39
$$

Obtenida la constante anterior, se calcula ahora la altura máxima de precipitación de diseño asociada a una duración de tormenta equivalente al tiempo de concentración, según se ve en la expresión 2.3:

$$
H p_d = \frac{K t c^{1-e}}{1-e} \tag{2.3}
$$

Donde: *Hp<sup>d</sup>* precipitación máxima de diseño, en mm

Nuevamente, al sustituir la constante *K* calculada y el tiempo de concentración, según la tabla 2.2, obtenemos el siguiente valor para la altura de precipitación máxima de diseño:

$$
Hp_d = \frac{22.39 \times 2.2749^{1-0.6745}}{1 - 0.6745} = 89.87 \, \text{mm}
$$

Determinamos ahora la lluvia en exceso, He, según la expresión del Soil Conservation Service (*Vega Roldán, 1970*), que se muestra a continuación:

$$
He = \frac{10\left(\frac{Hp_d}{10} - \frac{508}{N} + 5.08\right)^2}{\frac{Hp_d}{10} + \frac{2032}{N} - 20.32}
$$
 (2.4)

Donde: *He* precipitación en exceso, en mm

*N* número de escurrimiento, según tablas y gráficas del S.C.S.

Para el caso bajo estudio y considerando un número *N* de escurrimiento de *65*, se observa el siguiente resultado:

$$
He = \frac{10\left(\frac{89.87}{10} - \frac{508}{65} + 5.08\right)^2}{\frac{89.87}{10} + \frac{2032}{65} - 20.32} = 19.61 \, \text{mm}
$$

Obtenemos ahora el coeficiente de escurrimiento, *C*, como el cociente de la lluvia en exceso entre la altura de precipitación máxima de diseño, según se ve:

$$
C = \frac{He}{H p_d} = \frac{19.61}{89.87} = 0.2182
$$

La intensidad, *i*, resulta de dividir la altura de precipitación máxima de diseño entre el tiempo de concentración, como se muestra:

$$
i = \frac{H p_d}{t_c} = \frac{89.87}{2.2749} = 39.5047 \frac{mm}{h}
$$

Finalmente, obtenemos el gasto de diseño apoyándonos en la fórmula racional. El área de la subcuenca ya es un dato conocido.

$$
Q = 0.278C iA = 0.278 \times 0.2182 \times 39.5047 \times 29.8 = 71.4174 \frac{m^3}{s}
$$

Se incluyen las tablas de resultados para las siete subcuencas restantes.

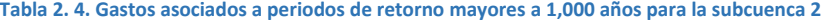

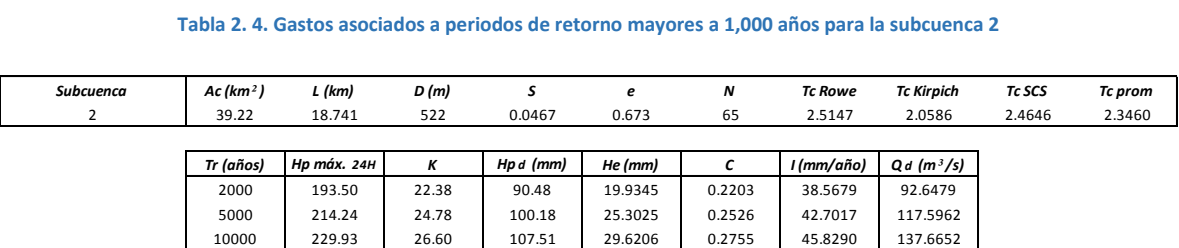

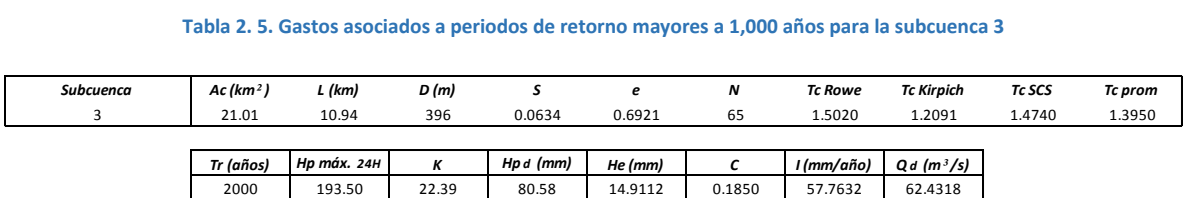

 214.24 24.79 89.22 19.2672 0.2160 63.9544 80.6697 229.93 26.61 95.75 22.8020 0.2381 68.6382 95.4695

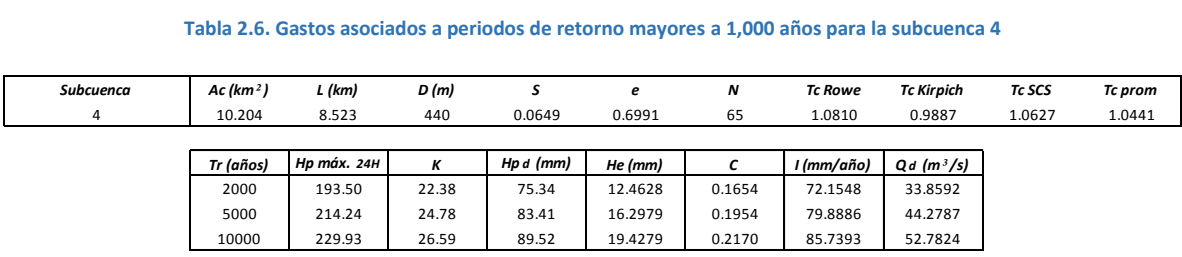

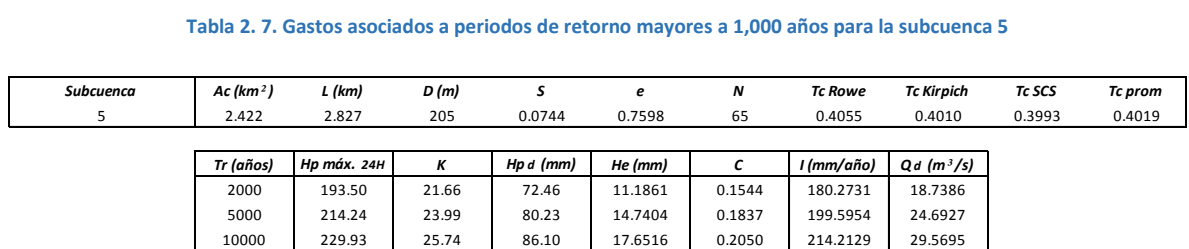

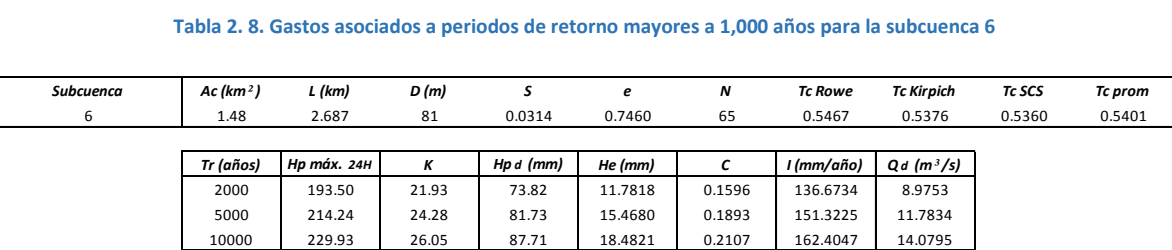

|           |                      | Tabla 2. 9. Gastos asociados a periodos de retorno mayores a 1,000 años para la subcuenca 7 |       |           |         |        |                |                          |        |         |
|-----------|----------------------|---------------------------------------------------------------------------------------------|-------|-----------|---------|--------|----------------|--------------------------|--------|---------|
| Subcuenca | Ac(km <sup>2</sup> ) | L (km)                                                                                      | D (m) | s         | e       | N      | <b>Tc Rowe</b> | <b>Tc Kirpich</b>        | Tc SCS | Tc prom |
|           | 1.438                | 3.663                                                                                       | 95    | 0.0254    | 0.7268  | 65     | 0.7354         | 0.7405                   | 0.7205 | 0.7321  |
|           |                      |                                                                                             |       |           |         |        |                |                          |        |         |
|           | Tr (años)            | <b>Нр та́х. 24н</b>                                                                         | К     | Hp d (mm) | He (mm) |        | I (mm/año)     | $Qd$ (m <sup>3</sup> /s) |        |         |
|           | 2000                 | 193.50                                                                                      | 22.19 | 74.58     | 12.1206 | 0.1625 | 101.8662       | 6.6183                   |        |         |
|           | 5000                 | 214.24                                                                                      | 24.56 | 82.57     | 15.8812 | 0.1923 | 112.7846       | 8.6718                   |        |         |
|           | 10000                | 229.93                                                                                      | 26.36 | 88.62     | 18.9532 | 0.2139 | 121.0444       | 10.3492                  |        |         |

**Tabla 2. 9. Gastos asociados a periodos de retorno mayores a 1,000 años para la subcuenca 7**

**Tabla 2.10 . Gastos asociados a periodos de retorno mayores a 1,000 años para la subcuenca 8**

| Tabla 2.10 . Gastos asociados a periodos de retorno mayores a 1,000 años para la subcuenca 8 |                      |             |       |             |         |        |                |                          |        |         |
|----------------------------------------------------------------------------------------------|----------------------|-------------|-------|-------------|---------|--------|----------------|--------------------------|--------|---------|
| <b>Subcuenca</b>                                                                             | Ac(km <sup>2</sup> ) | L (km)      | D(m)  | S           | e       | N      | <b>Tc Rowe</b> | <b>Tc Kirpich</b>        | Tc SCS | Tc prom |
| 8                                                                                            | 0.0978               | 0.669       | 18    | 0.0269      | 0.7806  | 65     | 0.1958         | 0.1956                   | 0.1919 | 0.1944  |
|                                                                                              |                      |             |       |             |         |        |                |                          |        |         |
|                                                                                              | Tr (años)            | Hp máx. 24H | Κ     | $Hp d$ (mm) | He (mm) |        | l (mm/año)     | $Qd$ (m <sup>3</sup> /s) |        |         |
|                                                                                              | 2000                 | 193.50      | 21.14 | 67.26       | 9.0118  | 0.1340 | 345.9389       | 1.2603                   |        |         |
|                                                                                              | 5000                 | 214.24      | 23.41 | 74.46       | 12.0696 | 0.1621 | 383.0178       | 1.6879                   |        |         |
|                                                                                              | 10000                | 229.93      | 25.12 | 79.92       | 14.5929 | 0.1826 | 411.0684       | 2.0408                   |        |         |

Estos valores nos permiten estimar el gasto total asociado a un periodo de retorno dado y además, construir un hidrograma de entrada para el vaso de la presa de aguas arriba. El resultado se ve en la curva que presenta la figura 2.3. Para Tr = 10,000 años, sumando los resultados de las ocho subcuencas, el gasto de diseño será

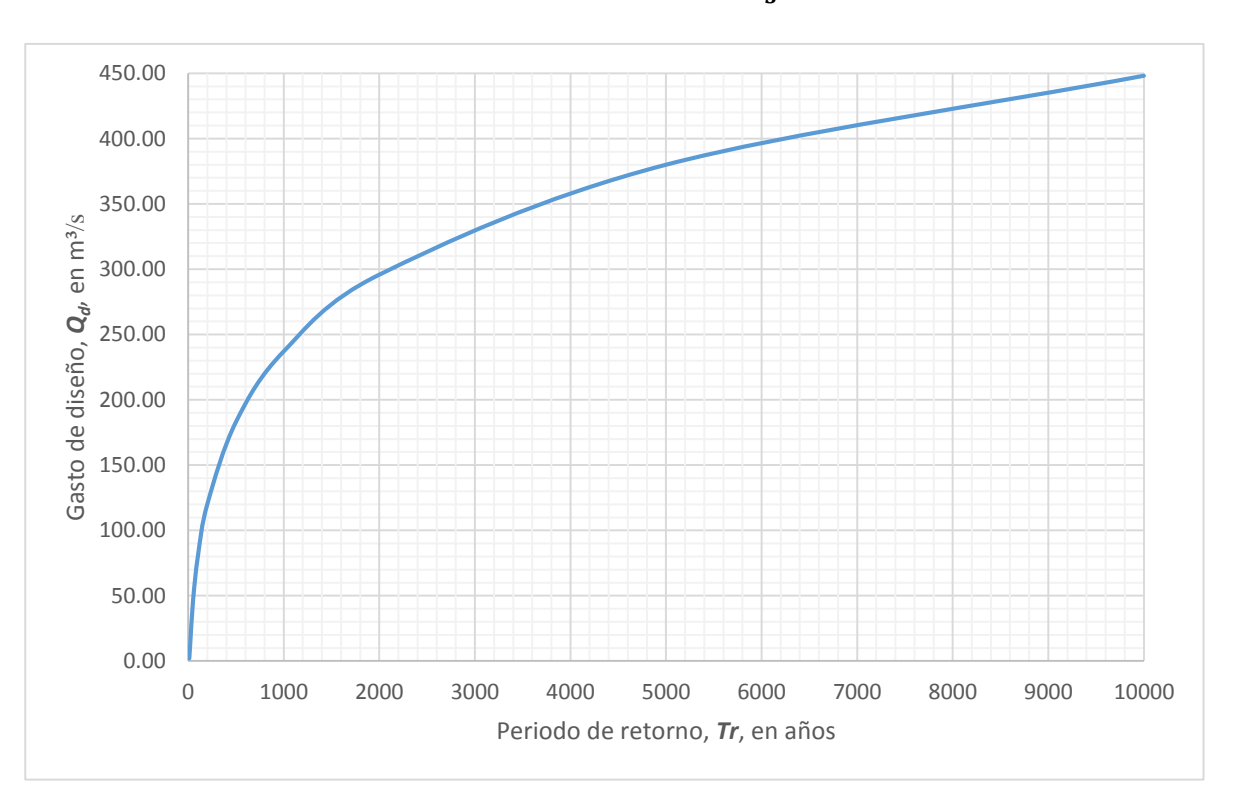

$$
Q_{TOTAL\, Tr=10,000} = 448.24\,\frac{m^3}{s}
$$

**Figura 2. 1. Gasto de diseño en función del periodo de retorno**

# 2.2 TRÁNSITO DE AVENIDAS

Se realizaron dos estudios del tránsito de avenidas: el primero por el paso del agua por el depósito de aguas arriba y, el segundo, por su paso por la PAR. Esto tiene una razón sencilla: debemos considerar que ambas presas son muy cercanas, así que los efectos de la avenida en la segunda serán muy distintos de lo que serían si no estuviera la primera, o bien, si fueran lejanas entre sí. Por esta razón el procedimiento se llevó a cabo de la siguiente manera: se transitó la avenida por la primera presa que, por tener un vaso sumamente grande, se abate el pico de forma significativa, resultando en un hidrograma de salida casi despreciable comparado con el de entrada. Ese hidrograma de salida es, a su vez, el de entrada para nuestra presa de agua recuperada. No hacerlo de esta manera podría conducir a una obra mal dimensionada.

Para los tránsitos de la avenida de diseño se utilizó el método de la *ecuación de continuidad en diferencias finitas*. Se explicará a continuación.

## 2.2.1 MÉTODO DE LA ECUACIÓN DE CONTINUIDAD EN DIFERENCIAS FINITAS

Se define a la ecuación de continuidad según la siguiente expresión:

$$
I - O = \frac{dV}{dt} \tag{2.5}
$$

Donde: *I* gasto de entrada al vaso, en m<sup>3</sup>/s

O gasto de salida del vaso, en m<sup>3</sup>/s

dV/dt variación del volumen que se almacena con respecto al tiempo, en m<sup>3</sup>/s

Si ahora expresamos la ecuación 2.5 en diferencias finitas, se observa lo siguiente:

$$
\frac{I_i + I_{i+1}}{2} - \frac{O_i + O_{i+1}}{2} = \frac{V_{i+1} - V_i}{\Delta t}
$$
 (2.6)

Donde: *i* instante para el cual se hace el análisis

*Δt* intervalo de tiempo entre los instantes *i* e *i+1*, en s

Al despejar *Vi+1*, la ecuación queda de la siguiente manera:

$$
V_{i+1} = V_i + \frac{\Delta t}{2} \left[ (I_i + I_{i+1}) - (O_i + O_{i+1}) \right] \quad (2.7)
$$

Para el empleo del método, es necesario conocer el hidrograma de entrada, el NAMO y la ecuación de la curva de elevaciones-capacidades del vaso, además de la ecuación de gasto descargado para el vertedor de salida. Es común que, dada la geometría del vertedor, se utilice con frecuencia la expresión de Francis para calcular el gasto descargado. Éste será el caso para transitar la avenida por ambos vasos. Recordemos que está dada por la siguiente ecuación:

$$
Q = CLH^{3/2} \tag{2.8}
$$

Donde: Q gasto vertido, en m<sup>3</sup>/s

- *C* coeficiente de descarga del vertedor, en este caso será de 1.71 m<sup>1/2</sup>/s por ocurrir el régimen crítico en la cresta del vertedor
- *L* longitud de la cresta, en m
- *H* carga sobre el vertedor, en m

### *Metodología*

- 1. Se fija un intervalo de análisis, *Δt*, y se identifican las condiciones iniciales para el instante i=0. Se conocen *Ii, Ii+1* y *O<sup>i</sup> = 0*.
- 2. Se calcula la capacidad *V<sup>i</sup>* con la ecuación de la curva elevaciones capacidades (para el instante i=0, la elevación *E<sup>i</sup>* corresponde al NAMO).
- 3. Se propone un gasto de salida, *Oi+1 <sup>p</sup>*, es decir, el que corresponde al instante siguiente.
- 4. Se calcula el volumen *Vi+1* con la ecuación 2.7.
- 5. Se calcula la elevación *Ei+1* utilizando la ecuación de la curva elevaciones-capacidades del vaso estudiado y sustituyendo el resultado del paso 4.
- 6. Se determina la carga *hi+1* sobre el vertedor como la siguiente diferencia:

$$
h_{i+1} = E_{i+1} - NAMO \tag{2.9}
$$

- 7. Se calcula el gasto de salida, *Oi+1 <sup>c</sup>*, con la ecuación de descarga del vertedor (ecuación 2.8).
- 8. Se compara el gasto recién obtenido con el propuesto en el paso 3.
- 9. Si los gastos de salida propuesto y calculado son iguales, se repite el proceso para el instante siguiente, en caso contrario, se propone un nuevo gasto y se repite el procedimiento hasta que

ambos (propuesto y calculado) sean iguales para este instante. Se sugiere que el nuevo gasto propuesto sea el que haya resultado del cálculo en el paso 7.

Aparentemente, el proceso puede resultar repetitivo y largo, pero se puede llevar a cabo muy fácilmente mediante la utilización de una hoja de cálculo.

# 2.2.2 HIDROGRAMA DE ENTRADA

Se construyó un hidrograma de entrada triangular a partir del gasto de diseño obtenido en la sección anterior y el mayor de los tiempos de concentración asociados a las subcuencas, según el estudio hidrológico. A su vez, el tiempo de concentración se utilizó en el cálculo del tiempo de pico, *tp*, y el tiempo de base, *tb*, mediante las siguientes expresiones (*Aparicio Mijares, 1987*):

$$
t_c = 2.3460 h
$$

 $t_p = \sqrt{t_c} + 0.6 t_c = \sqrt{2.346} + 0.6(2.346) = 2.9392 h$ 

$$
t_b = 2.67t_p = 2.67 \times 2.9392 = 7.8478 h
$$

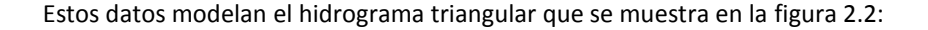

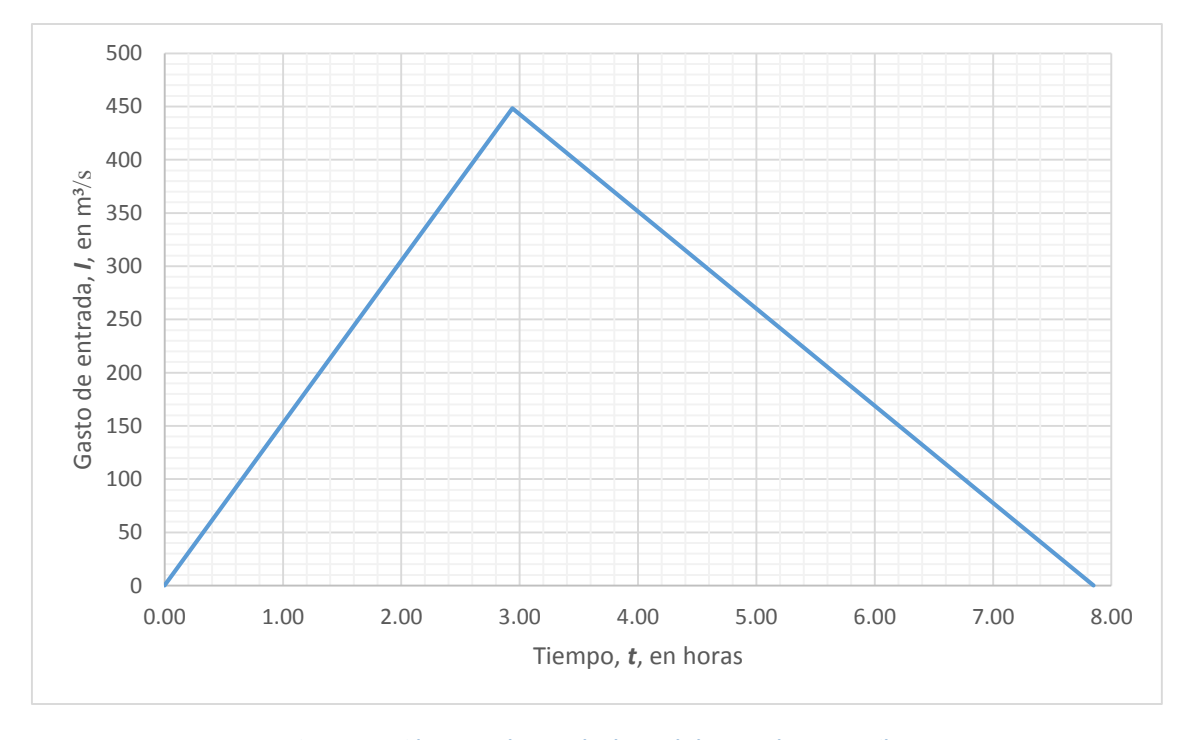

**Figura 2. 2. Hidrograma de entrada al vaso de la presa de aguas arriba**

## 2.2.3 TRÁNSITO DE LA AVENIDA POR EL VASO DE LA PRESA DE AGUAS ARRIBA

Como ejemplo del procedimiento de cálculo del tránsito de avenidas, se presenta el desarrollo del cálculo para el instante i=0, sabiendo que las expresiones que determinan la descarga del vertedor y la curva de elevaciones-capacidades del vaso son las siguientes, respectivamente:

> $Q = 34.20h^{1.50}$  $(2.10)$

Donde and Q gasto descargado por la obra de excedencias de la presa filtrante, en m<sup>3</sup>/s *h* carga sobre ese vertedor, en m

$$
E = 1211.9V^{0.0165} \tag{2.11}
$$

# Donde: *E* elevación del agua en el vaso, en msnm *V* capacidad del vaso a una cierta elevación, en Mm<sup>3</sup>

En relación con la ecuación 2.11, valdría la pena hacer una aclaración: es posible que exista algún ajuste mejor que el potencial para la curva de capacidades del vaso. No obstante, la ecuación presentada no modela las elevaciones y las capacidades de todo el vaso, sino de, únicamente, el volumen que se ubica entre unos metros abajo del NAMO y otros tantos por encima de él (entre las cotas 1300 y 1325 msnm). En ese caso, el ajuste potencial da buenos resultados y un coeficiente de correlación muy cercano a 1.

Se conocen las condiciones iniciales, es decir, aquéllas que corresponden al instante i=0. Son las que se muestran a continuación:

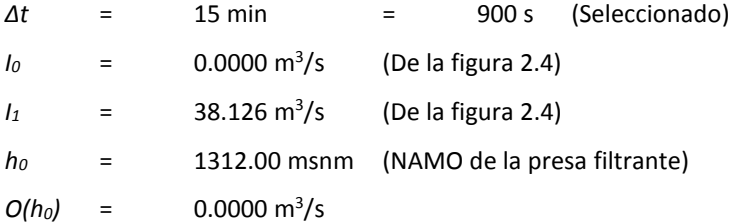

Siguiendo la metodología, se obtiene primero el volumen a la elevación inicial, que coincide con el NAMO, según se observa:

$$
V_0 = \left(\frac{1312}{1211.9}\right)^{1/0.0165} = 122.719 \, Mm^3
$$

25

Se propone, entonces, un gasto de salida para el instante siguiente, *O<sub>i+1</sub>, de* 0.01 m<sup>3</sup>/s, lo que permite calcular el volumen para ese nuevo instante, utilizando la ecuación 2.7:

$$
V_{i+1} = 122,719,081.16 + \frac{900}{2}[(0+38.125) - (0+0.01)] = 122,736,233.15 \, m^3
$$

Se obtiene ahora la nueva elevación y la carga sobre el vertedor, utilizando las ecuaciones 2.10 y 2.8, respectivamente:

 $E_{i+1} = 1211.9 \times 122.736^{0.0165} = 1312.003$  msnm

 $h_{i+1} = 1312.003 - 1312 = 0.003$  m

Finalmente, se sustituye la carga en la ecuación de gasto descargado (ecuación 2.9) y se hace la comparación entre el gasto supuesto y éste nuevo:

$$
O_{i+1} = 34.20 \times 0.003^{1.50} = 0.0056 \, m^3/s
$$

Al hacer la comparación, debe resultar más que evidente que ambos gastos son diferentes, lo que significa que la suposición no es correcta. Habrá que realizar nuevamente el proceso con un nuevo gasto que, bien, podría ser el que recién se obtuvo. Después de tantear un gasto de salida para el instante siguiente tantas veces como sea necesario, resultará que el gasto real de salida para el instante i=1 es de 0.0057 m<sup>3</sup>/s, por lo que se puede realizar ya para el siguiente instante.

Este tránsito de avenidas se ha desarrollado para 50 intervalos de 15 minutos (900 segundos), con el objeto de garantizar que se presente el gasto máximo y, de esta manera, poder identificarlo. Se presenta, a continuación, la tabla 2.11 que contiene los resultados de todos los cálculos realizados para la avenida descrita según el hidrograma de entrada. Se identifica un gasto máximo ocurriendo en el instante 31 (a los 465 minutos) de **34.7829 m<sup>3</sup> /s** que es el gasto que se tomó como base para la obtención del gasto de diseño de la obra de excedencias de la PAR, pues éste es ahora el gasto máximo de la avenida, si consideramos que el hidrograma de salida recién obtenido es ahora el de entrada para el siguiente vaso.

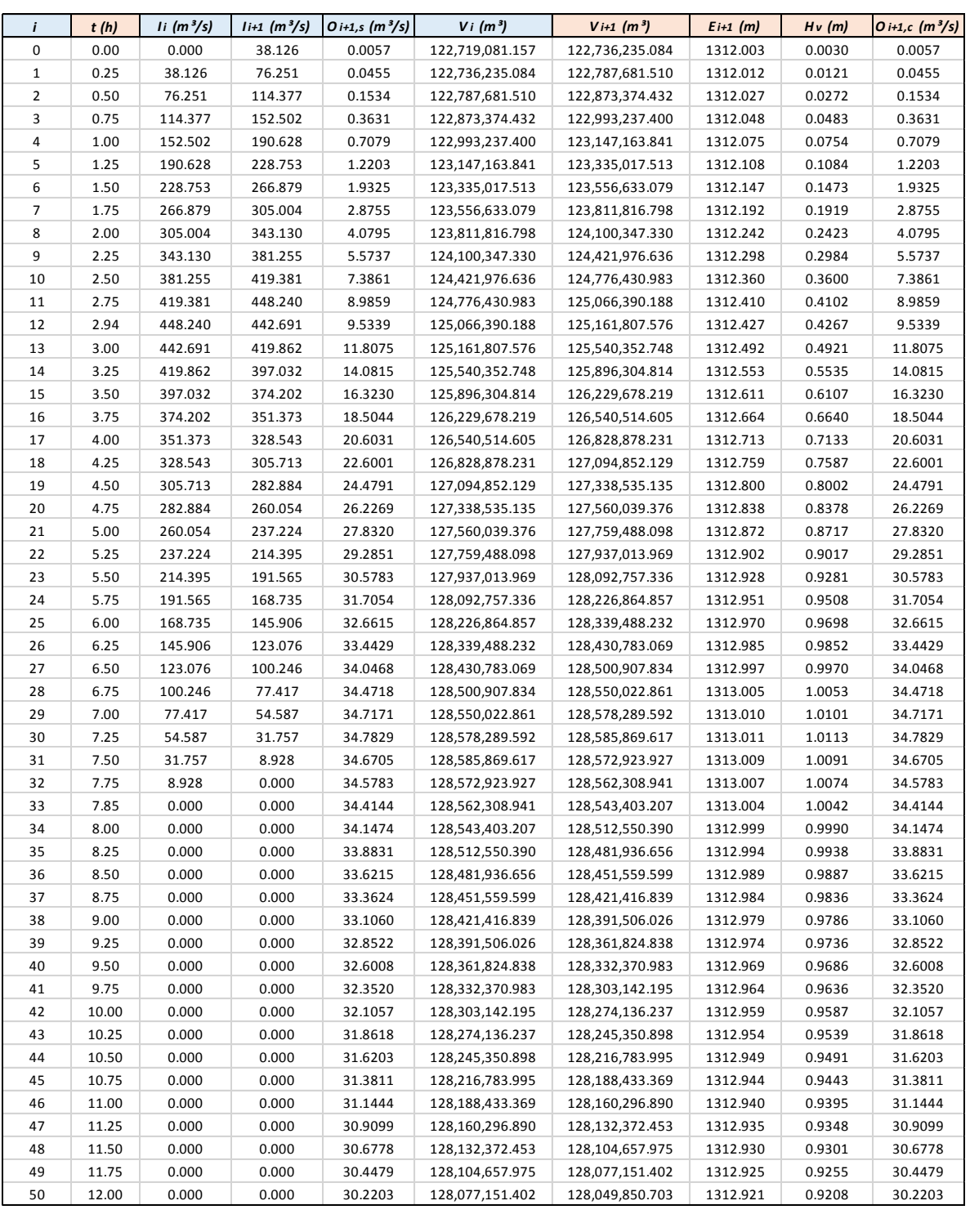

# **Tabla 2. 11. Tránsito de avenidas en el vaso de la presa de aguas arriba, método de diferencias finitas**

Se presenta la figura 2.3 con el hidrograma de salida obtenido para los 50 intervalos analizados. El área entre las curvas representa el volumen de superalmacenamiento. La diferencia tan notoria entre ambos hidrogramas es indicador del gran tamaño del vaso.

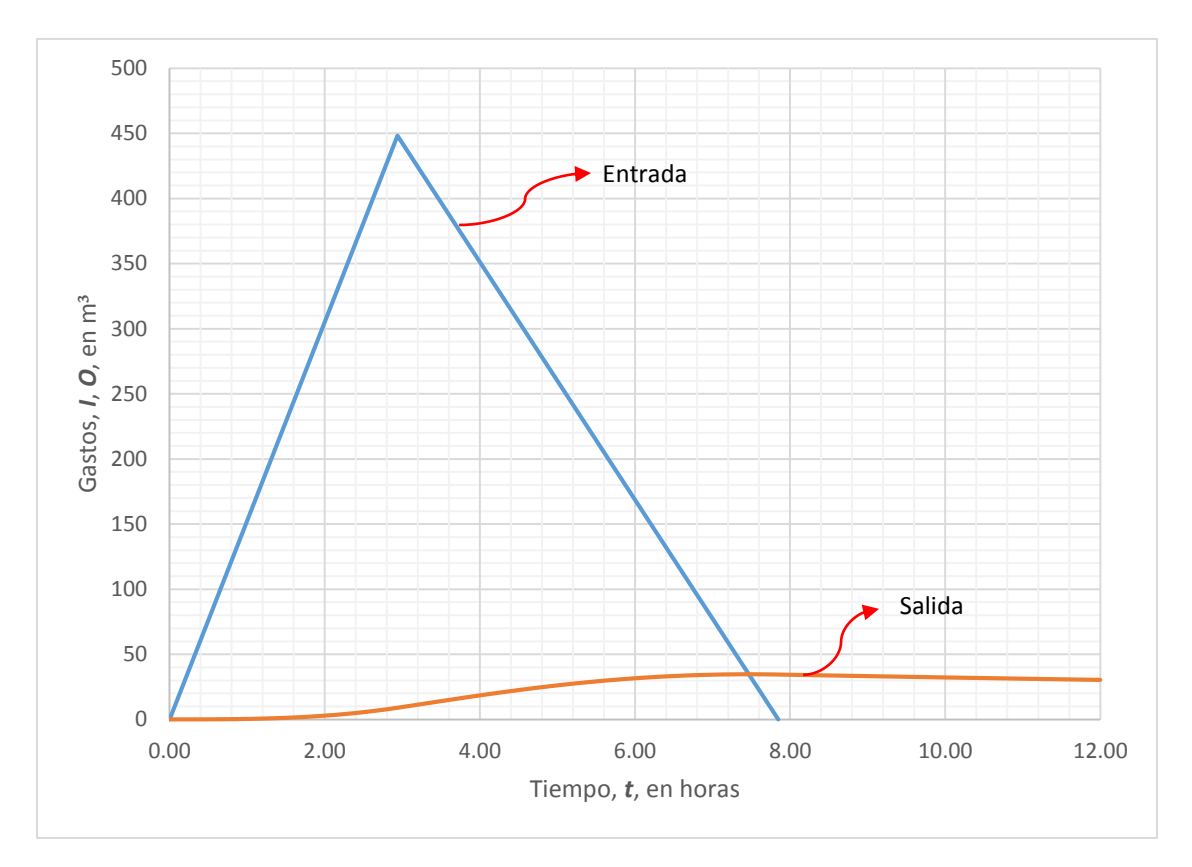

**Figura 2. 3. Hidrogramas de entrada y salida de la presa de aguas arriba**

## 2.2.4 TRÁNSITO DE LA AVENIDA POR EL VASO DE LA PAR

El dimensionamiento del vertedor de la PAR depende directamente del hidrograma de salida que arroja la avenida de diseño en el vaso de la presa filtrante. De esta manera, éste se convierte en el hidrograma de entrada de la PAR y se realiza, nuevamente, el tránsito mediante el método de la ecuación de continuidad en diferencias finitas. En la sección anterior se incluyó un desarrollo detallado de su empleo para el primer instante. No se incluirá aquí, pero se muestra, a continuación, la tabla (tablas 2.12 y 2.13) que resume el cálculo para 24 horas en intervalos de 15 minutos y la figura con ambos hidrogramas.

Se puede ver, de los gráficos contenidos en la figura 2.6 que, dada la avenida de diseño, el vaso de la PAR almacena muy poco.

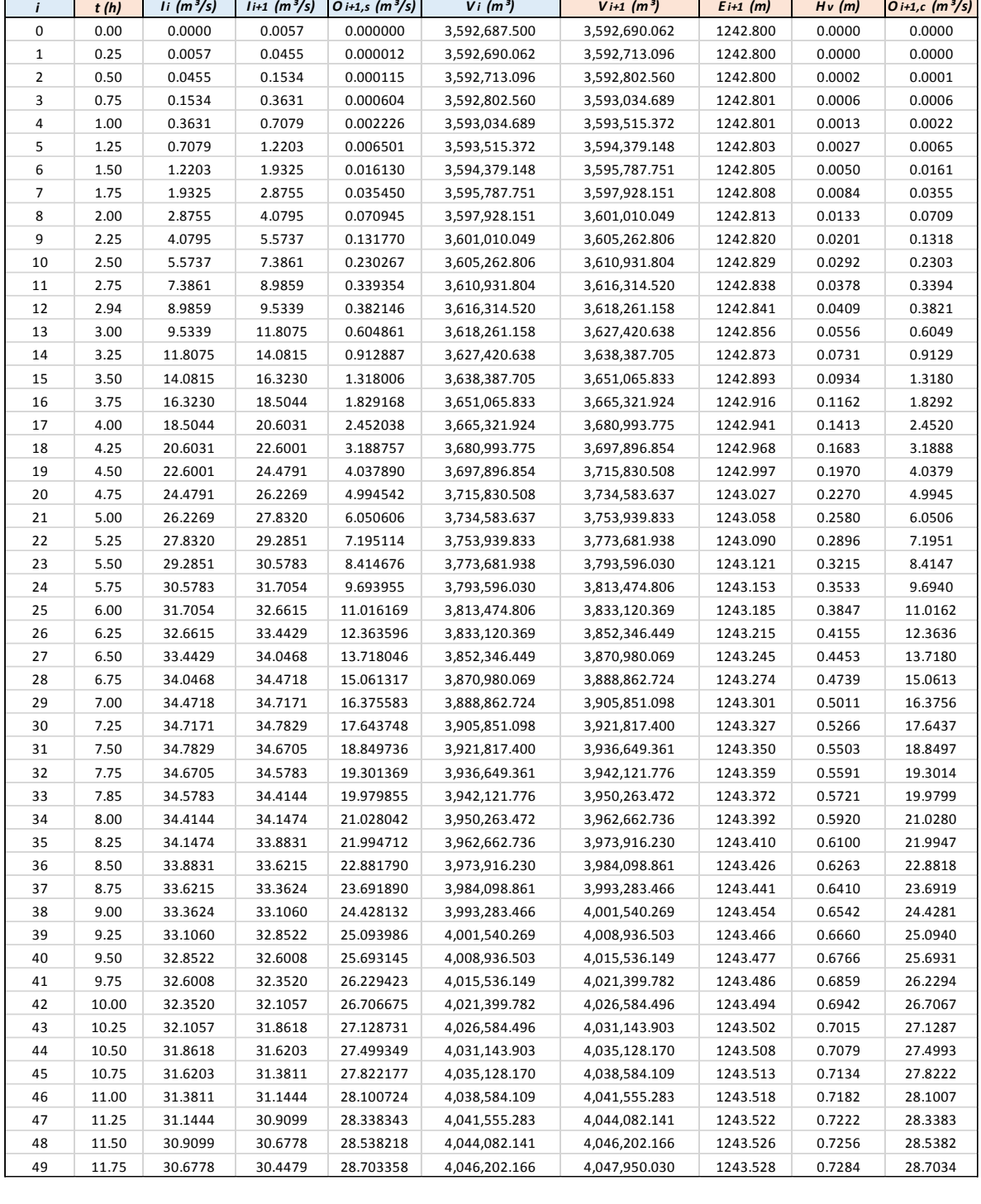

### **Tabla 2. 12. Tránsito de avenidas por el vaso de la PAR, método de diferencias finitas**

 $\mathbf{r}$ 

r

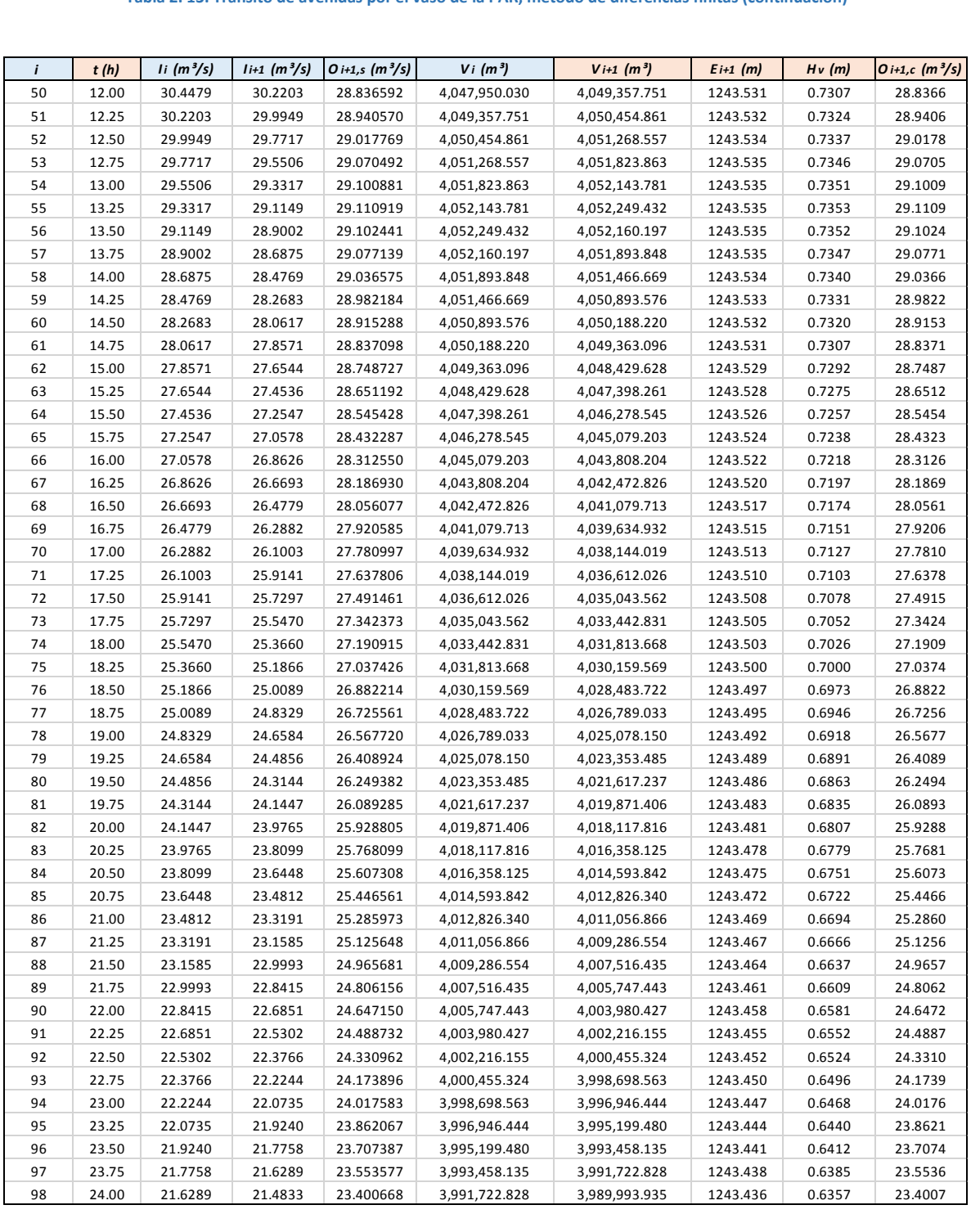

### **Tabla 2. 13. Tránsito de avenidas por el vaso de la PAR, método de diferencias finitas (continuación)**

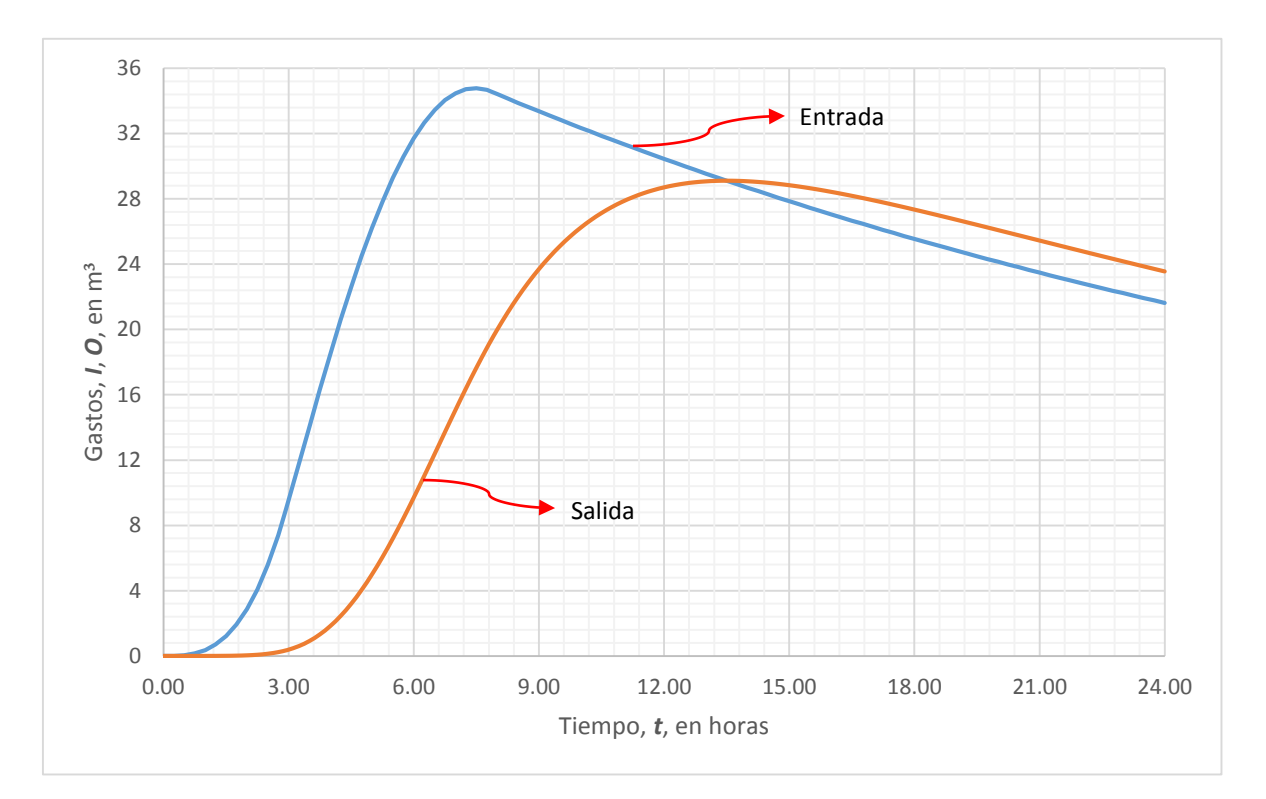

**Figura 2. 4. Hidrogramas de entrada y salida del vaso de la PAR**

Al igual que para la obtención de la curva de capacidades de la primera presa, se consideró para la PAR un ajuste que sólo considera el volumen del vaso que está por arriba del NAMO, desde la curva con elevación 1242 msnm. Para este caso, el ajuste potencial no fue el más conveniente, sin embargo el lineal arrojó resultados más consistentes. La ecuación quedó de la siguiente manera:

$$
E = 1.6 \times 10^{-6}V + 1237.0517 \tag{2.12}
$$

Del hidrograma de salida obtenido, se observa un gasto de salida máximo de **29.1109 m<sup>3</sup> /s** ocurriendo a los 780 minutos, es decir, a las 13.50 horas de iniciado el evento. Cerraremos el gasto de diseño en **30 m<sup>3</sup> /s**. También se observa que la diferencia entre los picos de entrada y salida no es muy significativa, lo que indica que no se tiene un superalmacenamiento importante, al menos comparando con la presa anterior. En realidad, el vaso es muy pequeño.

Obtenido el gasto de diseño, probablemente el dato más importante en una obra hidráulica, podemos proceder al diseño hidráulico del vertedor de excedencias de la PAR.

# 3. DISEÑO DEL VERTEDOR

# 3.1 CONSIDERACIONES DE DISEÑO

Se debe partir de la idea de que se espera no tener que operar esta obra de excedencias en ningún momento. No sólo porque el vaso de aguas arriba es muy efectivo en la regulación de avenidas, sino porque, por disposición de quien operará la PAR, ésta siempre estará a su mínima capacidad, pues el agua será bombeada continuamente para su uso posterior. Esto quiere decir que, aún si se presenta la avenida de diseño, lo más probable es que el vaso de la PAR esté prácticamente vacío, por lo que ni siquiera en ese caso se utilizaría el vertedor o, tal vez, vertería muy poco.

Dado lo anterior, se ha diseñado una obra que se utilizaría en una emergencia sumamente improbable, cuya cimentación (para la estructura de regulación y el canal de descarga) sólo consiste en el apoyo directo sobre el terreno (el cual sabemos que es roca de buena calidad) y algunos dentellones a cada 15 metros, aproximadamente.

Finalmente, cabe mencionar que se pensó en una sección transversal trapecial con taludes 1:1 y bermas a 4 metros de altura que se proyectaron con el objeto de minimizar el riesgo por fallas en el terreno. La sección es ancha para que la velocidad del flujo en el canal de descarga sea mínima y no se provoquen erosiones importantes en el concreto con lo que se reducirán costos de mantenimiento al mínimo.

# 3.2 TRAZO

Dada la topografía del sitio, a simple vista se tienen varias alternativas de trazo. De hecho, se estudiaron cinco posibilidades. En principio, tenía sentido utilizar un puerto alrededor de la cota 1252 msnm y que se encuentra a algunos metros de la corona de la PAR. La idea resulta atractiva, sin embargo, condujo a dos trazos que no resultaron ser convenientes. En una primera opción se propuso un trazo recto pero resultó que no tenía salida, es decir que, dado que el puerto se encuentra varios metros por arriba del NAMO de la presa, esta opción se habría traducido en cantidades enormes de excavación. En segundo lugar, un trazo curvo fue una mejor alternativa en cuanto a que se consiguió que el canal descargara a un arroyo aguas abajo de la cortina, pero, igualmente, los volúmenes de excavación resultaban excesivos.

La selección del mejor trazo se hizo con base en los menores volúmenes de excavación y simpleza técnica. Después de todo, hay que recordar que estamos esperando que nunca exista la necesidad de operar esta obra de excedencias. Como en toda obra de ingeniería debemos encontrar la solución óptima en todos los aspectos.

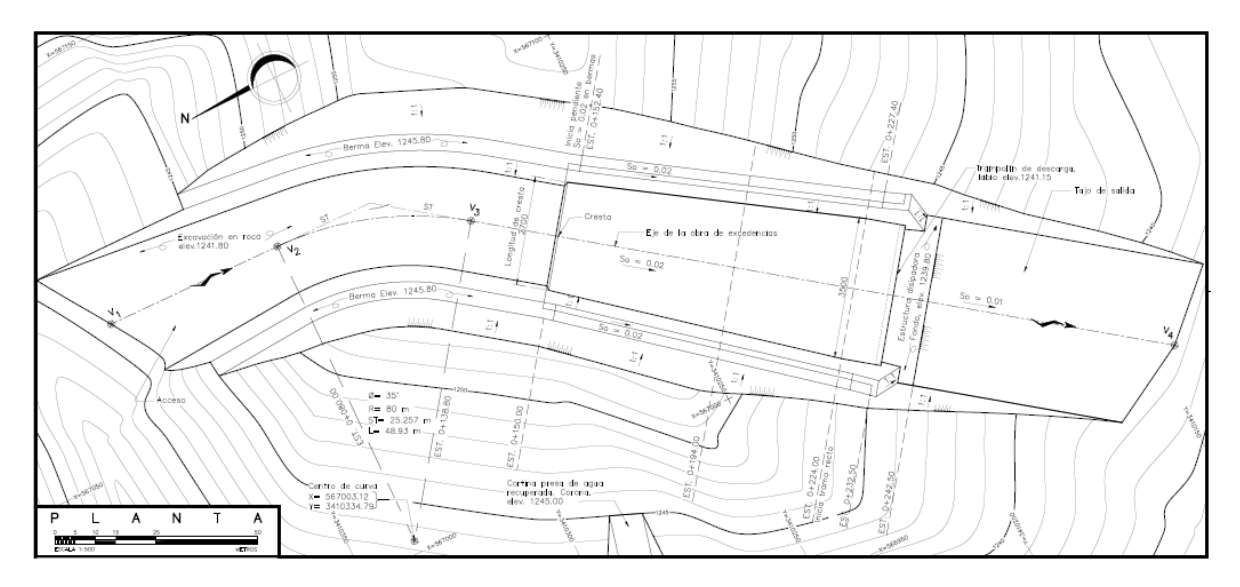

**Figura 3. 1. Trazo en planta de la obra de excedencias**

# 3.3 SOBRE EL DISEÑO DE LA OBRA DE EXCEDENCIAS

Se diseñó un vertedor en canal que se compone de las estructuras principales que se enuncian a continuación.

*Canal de llamada*. Se trazó un canal de acceso trapecial con ancho de plantilla de 25 metros que se irá reduciendo hasta 20 metros y taludes k = 1. Será excavado en la roca del sitio sin que lleve revestimiento alguno. Su plantilla es horizontal y se encuentra en la cota de elevación 1241.80 msnm. Se propone la excavación de bermas de 4.00 metros de ancho a cada lado del canal y con la misma pendiente. La elevación de las bermas está en la cota 1245.80 msnm, cuatro metros más arriba que el fondo de la plantilla. El canal de llamada termina en el escalón de regulación.

*Vertedor*. Aunque se analizaron diversas opciones, se concluyó que lo más conveniente es hacer un escalón cuyo desnivel, respecto del fondo del canal de llamada, es de un metro. Esto significa que el NAMO de la PAR está ubicado en la elevación 1242.80 msnm. El escalón tiene un canto redondeado que se dimensionó, en

principio, de acuerdo con el criterio del *United States Bureau of Reclamation (USBR)* para el diseño de cimacios vertedores, aunque al final se optó por un canto circular con radio de 60 centímetros. En un algún momento, alguna de las alternativas de diseño incluía el perfil completo de un cimacio, pero eso habría supuesto utilización innecesaria de concreto. Así que a partir del punto más alto (cresta) inicia un canal de descarga con una pendiente S de 0.02, también de geometría trapecial.

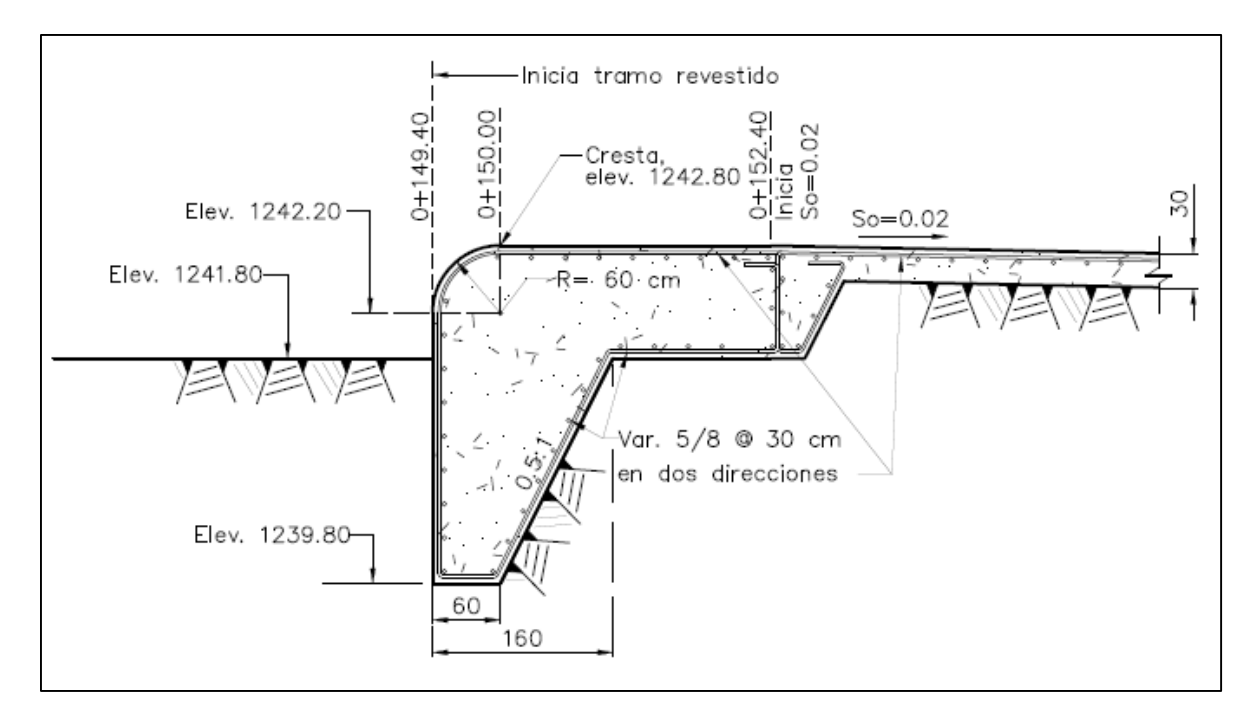

**Figura 3. 2. Perfil de la estructura de regulación**

*Canal de descarga*. El canal de descarga o rápida mantiene, como ya se ha mencionado, la sección trapecial, pero a lo largo de una longitud de 74 metros el ancho de plantilla varía desde los 27 metros en la cresta hasta llegar a los 35 metros, mismos que permanecen constantes 8.50 metros aguas abajo. La justificación de esta ampliación gradual es sencilla: un incremento en el ancho de la plantilla implicará una menor velocidad máxima del flujo. Al final de la rápida la pendiente cambia de forma súbita a horizontal y permanece así 2 m, a modo de trampolín. Más adelante se presenta el cálculo del perfil de flujo en la rápida.

Se le dio al canal una pendiente del 2% que es mayor a la pendiente crítica de un canal con el ancho de plantilla máximo, 35 metros, y que podemos estimar mediante la ecuación de Manning, pero habrá que obtener primero el tirante crítico a partir de la expresión 3.1:

$$
\frac{Q^2}{g} = \frac{A^3}{T} \tag{3.1}
$$

Donde: Q gasto en el canal, en m<sup>3</sup>/s

- *g* aceleración gravitatoria, 9.81 m/s<sup>2</sup>
- *A* área hidráulica crítica, en m<sup>2</sup>
- *T* ancho de superficie libre crítico del canal, en m

Se puede calcular mediante aproximaciones. Veamos la siguiente tabla de cálculo, en la que se proponen diferentes valores de tirante crítico hasta que ocurre la igualdad de ambos miembros de la ecuación que modela la condición de régimen crítico:

|            |           | Tabla 3. 1. Cálculo del tirante crítico para la sección trapecial de ancho máximo (b = 35 m) |         |         |          |            |
|------------|-----------|----------------------------------------------------------------------------------------------|---------|---------|----------|------------|
| $Q(m^3/s)$ | $y_c$ (m) | $A(m^2)$                                                                                     | T(m)    | $Q^2/g$ | $A^3/T$  | Δ          |
|            | 0.7000    | 24.9900                                                                                      | 36.4000 | 91.7431 | 170.1082 | -78.3651   |
|            | 0.6500    | 23.1725                                                                                      | 36.3000 | 91.7431 | 135.6267 | -43.8836   |
| 30.00      | 0.6000    | 21.3600                                                                                      | 36.2000 | 91.7431 | 106.2259 | $-14.4827$ |
|            | 0.5800    | 20.6364                                                                                      | 36.1600 | 91.7431 | 95.7918  | $-4.0487$  |
|            | 0.5718    | 20.3415                                                                                      | 36.1437 | 91.7431 | 91.7432  | 0.0000     |

**Tabla 3. 1. Cálculo del tirante crítico para la sección trapecial de ancho máximo (b = 35 m)**

Ahora, al sustituir en la ecuación de Manning y considerando un factor de rugosidad n de 0.013, asociado a concreto nuevo, obtenemos lo siguiente:

$$
S = \left(\frac{Qn}{AR_h^{2/3}}\right)^2 = \left(\frac{30.0000 \times 0.013}{20.3415 \times 0.5555^{2/3}}\right)^2 = 0.0008 < 0.02
$$

*Estructura de disipación*. Consiste en un trampolín horizontal de 2.00 metros que permite el disparo de un chorro parabólico sobre una superficie de concreto que se encuentra metro y medio más abajo. Lo más probable sería que se presenten avenidas menores a la de diseño, lo que implica que el chorro descargado no lleve la velocidad necesaria para alcanzar la longitud calculada y simplemente escurra por el canto del trampolín. Para evitar, en la medida de lo posible, que el agua llegue al apoyo del mismo, y pudiera provocar socavación, se diseñó un pequeño gotero en la parte inferior, y que se puede apreciar en la figura 3.3 a continuación.

La losa de concreto que recibe el impacto del chorro se diseñó con dos dentellones, uno en cada extremo, que van enterrados poco más de un metro, con el propósito de darle estabilidad a la estructura. Se propuso una losa de concreto armado de 30 centímetros de espesor y un largo y ancho de 8.65 y 40.00 metros, respectivamente.

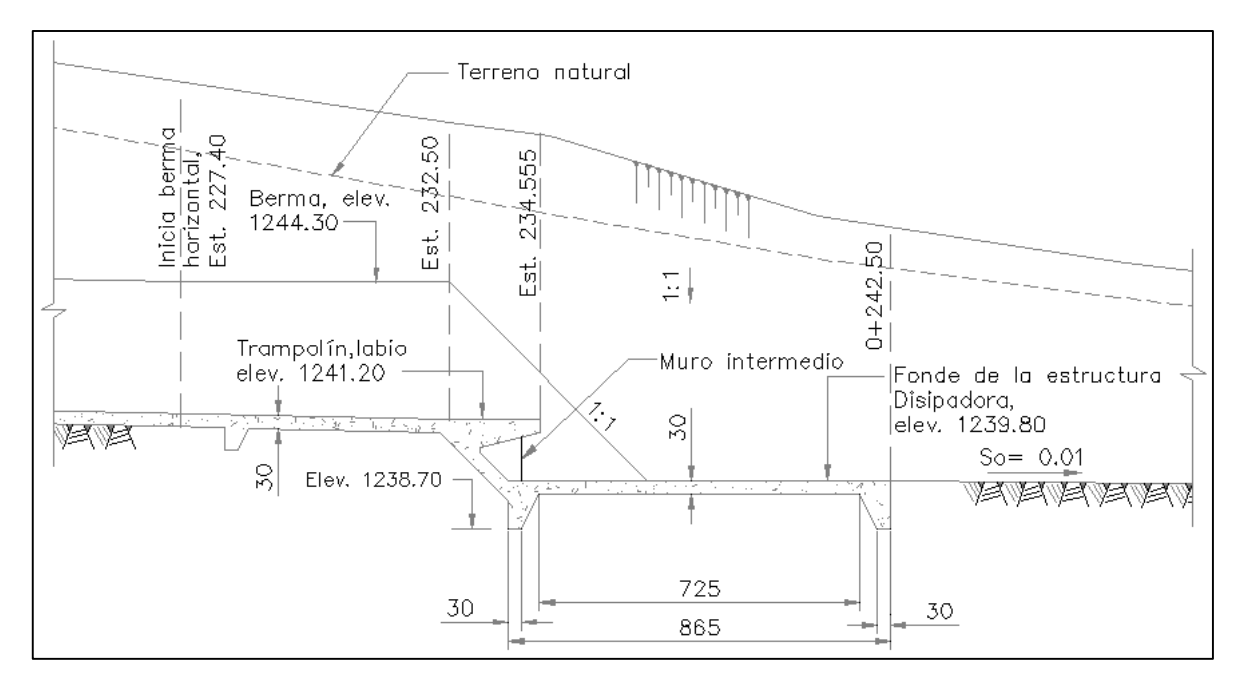

**Figura 3. 3. Perfil de la estructura de disipación y del canal de salida**

*Canal de salida*. Aguas abajo de la estructura de disipación se proyectó un canal de salida para conducir el agua y restituirla al cauce sin el excedente de energía cinética que adquiere el flujo en la rápida. Dicho canal está únicamente excavado en la roca natural (sin revestimiento) y tiene una pendiente del 1%. Los taludes permanecen constantes.

En las secciones posteriores se presenta el desarrollo del funcionamiento hidráulico de esta obra de excedencias. En el siguiente capítulo se presentan las figuras para la elaboración de planos.

# 3.4 ESTRUCTURACIÓN DE LA OBRA DE EXCEDENCIAS

Aunque el desarrollo de este trabajo versa, principalmente, sobre el diseño hidráulico del vertedor, es importante mencionar de manera general los componentes de su estructuración.

El tramo aguas arriba del escalón, que corresponde al canal de acceso, no presenta ningún tipo de estructuración adicional a la excavación misma. Por su parte, el tramo revestido consta de concreto con una f'c= 200 kg/cm<sup>2</sup> y varillas de 5/8" colocadas a cada 30 centímetros en ambas direcciones (acero para cambios volumétricos). El fondo del canal está estructurado mediante paneles de 12 metros de ancho por 15 de largo, aproximadamente. Claramente, las dimensiones varían un poco de acuerdo con su posición: hay que recordar

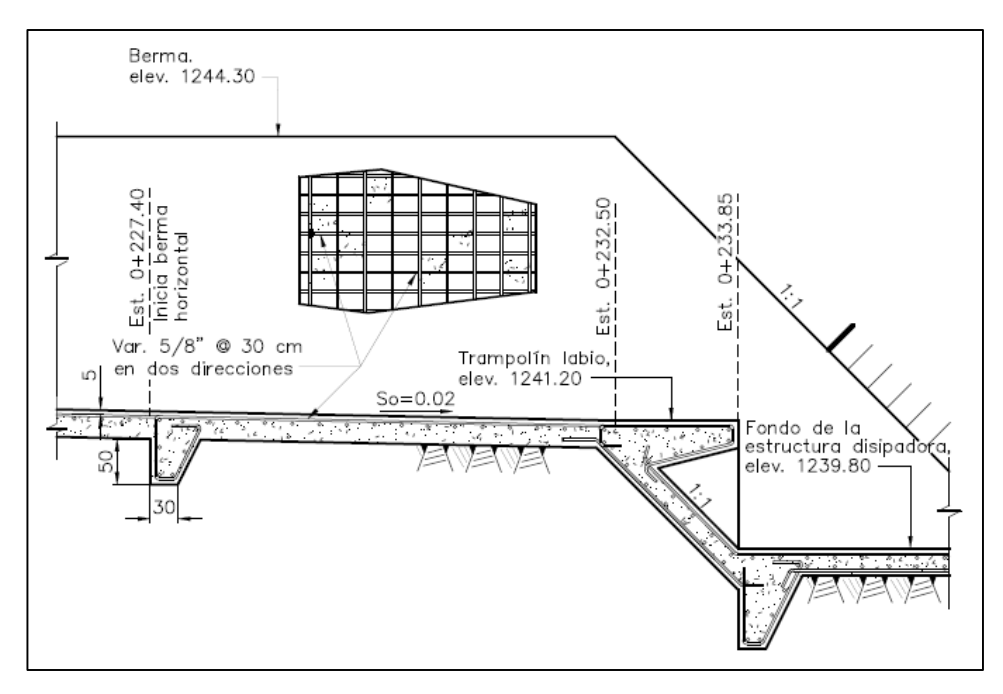

**Figura 3. 4. Armado en la obra de excedencias**

que el canal se va ampliando, razón por la cual resultaría geométricamente imposible colocar losas perfectamente rectangulares en los extremos. Así, por ejemplo, hay tres paneles inmediatamente aguas abajo del escalón regulador: sólo el de en medio tiene las dimensiones mencionadas, los dos de los extremos tienen el mismo largo pero los anchos son de 7.38 y 8.19 metros, aguas arriba y aguas abajo, respectivamente. Las dimensiones de los paneles en los extremos irán aumentando en función del cambio de sección del canal hacia aguas abajo.

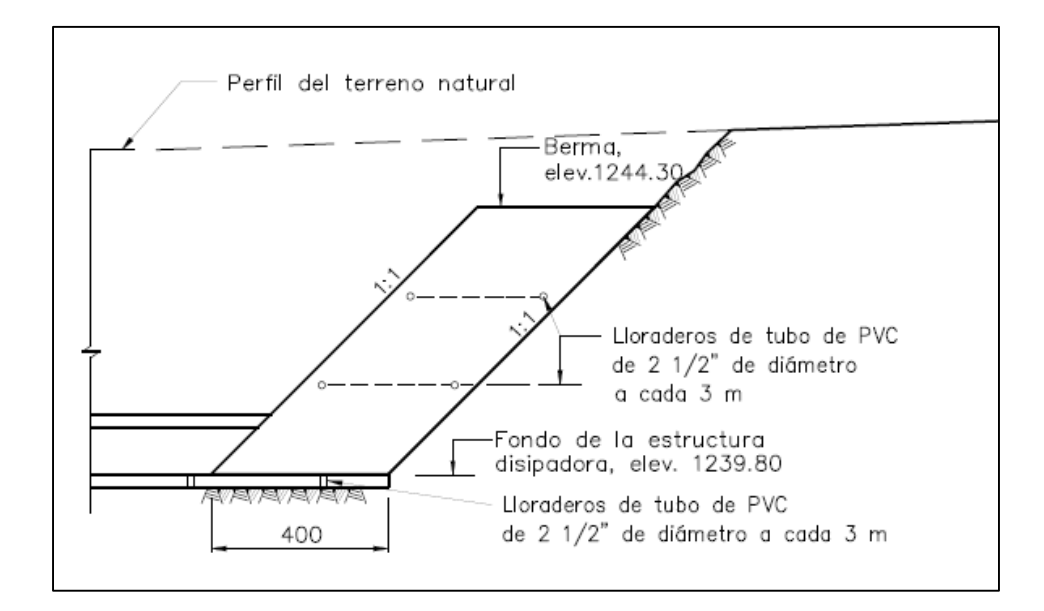

**Figura 3. 5. Posición de los lloraderos en el canal de descarga**

Se colocaron, además, tanto en la plantilla como en las márgenes del canal, lloraderos de tubo de PVC con un diámetro de 2 ½" y a cada 3 metros. Éstos tienen el propósito de drenar el agua que posiblemente se puede filtrar entre el concreto y el terreno natural, provocando subpresión.

# 3.5 FLUJO EN EL CANAL DE DESCARGA

Se hizo un análisis de las condiciones hidráulicas a lo largo del conducto de descarga, con el objetivo de verificar que no hubiera erosión del concreto, y para determinar las características de despegue del chorro en el trampolín y poder dimensionar el fondo del disipador.

Dado que se trata de un canal no prismático (pues la geometría no permanece constante) decidimos utilizar el *método estándar por pasos*. Se trata de un proceso iterativo que permite la determinación del perfil de flujo gradualmente variado en la longitud de la rápida. Los cálculos se realizaron para un canal de ancho constante también, pero se concluyó que el hecho de variar (aumentar) el ancho de la plantilla en el sentido del flujo, le permite al mismo mantener una velocidad que no provoque daños. Esta es una observación importante, ya que la sección de despegue en el trampolín debe llevar una velocidad suficiente como para el chorro no escurra, pero sin que sea excesiva.

### 3.5.1 MÉTODO ESTÁNDAR POR PASOS

Este método requiere como antecedente para su empleo la clasificación del perfil y una sección de control, que bien podría ser el tirante crítico. El tipo de perfil que se presente permitirá establecer el sentido del cálculo, siendo éste de aguas arriba hacia aguas abajo si el perfil ocurre en régimen supercrítico y en sentido contrario si ocurre en subcrítico. La metodología parte de la ecuación dinámica del flujo gradualmente variado, misma que se obtiene de la ecuación diferencial de la energía. Está dada por la expresión 3.2:

$$
\frac{dy}{dx} = \frac{S_o - S_f}{1 - Fr^2} \tag{3.2}
$$

Si se trabaja con incrementos finitos, se puede expresar la ecuación de la siguiente manera, que es, además, la forma en como la vamos a utilizar:

$$
y_2 = y_1 + \Delta x \frac{S_0 - \bar{S_f}}{1 - \bar{F}r^2}
$$
 (3.3)

Donde: *y<sup>2</sup>* tirante en la sección que se desea conocer, en m

- - *y<sup>1</sup>* tirante en la sección conocida, en m
	- *Δx* distancia horizontal entre las dos secciones, en m
	- *S<sup>0</sup>* pendiente longitudinal de la plantilla del canal, adimensional
	- *S<sup>f</sup>* pendiente de fricción media de ambas secciones, adimensional
	- *Fr* número de Froude medio de ambas secciones, adimensional

La metodología es la siguiente:

- 1. Se fija una distancia horizontal *Δx* que será constante para todo el análisis.
- 2. Se identifica la sección de control y se calculan sus características hidráulicas: área hidráulica, perímetro mojado, radio hidráulico, velocidad, ancho de superficie libre, tirante medio, número de Froude y pendiente de fricción.
- 3. Se propone un nuevo tirante: éste será mayor al de la sección de control si el flujo es subcrítico y menor si es supercrítico. Se calculan las mismas características hidráulicas.
- 4. Se obtiene el promedio de los números de Froude y de las pendientes de fricción.
- 5. Se calcula el nuevo tirante mediante la utilización de la ecuación 3.3 y se compara con el propuesto en el paso 3.
- 6. Si ambos tirantes son iguales, ahora éste será el que se utilice para obtener el siguiente. En caso contrario, se debe proponer un nuevo tirante y repetir el procedimiento.

De la misma manera que para el tránsito de avenidas por el método de diferencias finitas, la utilización de una hoja de cálculo permitirá obtener resultados muy rápidamente.

## 3.5.2 EL MÉTODO APLICADO AL CANAL

 $\overline{a}$ 

Como se ha mencionado, la pendiente es supercrítica para todas las secciones, por lo que esperamos que el perfil de flujo también lo sea, de manera que el sentido del cálculo coincidirá con el sentido del flujo. En este caso, no se puede hacer la clasificación del perfil de Chow porque el canal que estamos analizando no tiene una geometría constante, sin embargo, dadas sus características se asemeja a un perfil de tipo *S2<sup>1</sup>* .

<sup>1</sup> Se designa con una *S* al perfil que ocurre en un canal con pendiente mayor a la crítica ("*steep*", *pronunciado*, en inglés). En este caso la línea de tirante normal está por debajo de la línea de tirante crítico. El número hace referencia a la zona en que ocurre el perfil: *1* es por arriba de la línea de tirante crítico, *2* entre ambas y *3* bajo la línea de tirante normal (Sotelo, 2002).

Se inicia el cálculo en la cresta vertedora, donde suponemos que se va a presentar el tirante crítico, y que tiene un ancho de 27 metros. Calculamos el tirante crítico en esa sección, a la cual vamos a llamar sección 0.

|            |           | Tabla 3. 2. Cálculo del tirante crítico por tanteos en la cresta del vertedor |         |         |          |            |
|------------|-----------|-------------------------------------------------------------------------------|---------|---------|----------|------------|
| $Q(m^3/s)$ | $y_c$ (m) | $A(m^2)$                                                                      | T(m)    | $Q^2/g$ | $A^3/T$  | Δ          |
|            | 0.6000    | 16.5600                                                                       | 28,2000 | 91.7431 | 161.0393 | $-69.2962$ |
|            | 0.5500    | 15.1525                                                                       | 28.1000 | 91.7431 | 123.8074 | $-32.0643$ |
| 30.00      | 0.5200    | 14.3104                                                                       | 28.0400 | 91.7431 | 104.5147 | $-12.7716$ |
|            | 0.5000    | 13.7500                                                                       | 28,0000 | 91.7431 | 92.8432  | $-1.1001$  |
|            | 0.4980    | 13.6948                                                                       | 27.9961 | 91.7431 | 91.7430  | 0.0001     |

**Tabla 3. 2. Cálculo del tirante crítico por tanteos en la cresta del vertedor**

Entonces, calculamos las características hidráulicas para esa misma sección:

$$
A_0 = by + ky^2 = 27(0.4980) + 1(0.4980)^2 = 13.6948 m^2
$$

$$
P_0 = b + 2y\sqrt{1 + k^2} = 27 + 2(0.4980)\sqrt{1 + 1^2} = 28.4086 \, m
$$

$$
R_{h0} = \frac{A_0}{P_0} = \frac{13.6948}{28.4086} = 0.4821 \, m
$$

$$
T_0 = b + 2ky = 27 + 2(1)(0.4980) = 27.9961 m
$$

$$
Y_0 = \frac{A_0}{T_0} = \frac{13.6948}{27.9961} = 0.4892 \ m
$$

$$
V_0 = \frac{Q}{A_0} = \frac{30.0000}{13.6948} = 2.1906 \frac{m}{s}
$$

$$
S_{f0} = \left(\frac{V_0 n}{R_{h0}^{2/3}}\right)^2 = \left(\frac{2.1906 \times 0.013}{0.4821^{2/3}}\right)^2 = 0.00215
$$

$$
Fr_0 = \frac{V_0}{\sqrt{gY_0}} = \frac{2.1906}{\sqrt{9.81 \times 0.4892}} = 1.000
$$

El análisis se hará a cada metro de la rápida, por lo que *∆x* = 1.00 m. Se calculan, entonces, las características hidráulicas para la sección 1, proponiendo un tirante para dicha sección, ya que ese es justamente el valor que estamos intentando encontrar. Recordemos, además, que el ancho de plantilla es variable. Dado que el flujo se está acelerando, debemos suponer que los tirantes aguas abajo irán siendo cada vez menores. Proponemos un tirante *y<sup>1</sup>* de 0.45 m. Las características de la sección son entonces:

$$
b_1 = 27.1081 m \t A_1 = 12.4011 m^2 \t P_1 = 28.3809 m
$$

$$
R_{h1} = 0.4370 \, m \qquad T_1 = 28.0081 \, m \qquad Y_1 = 0.4428 \, m
$$

$$
V_1 = 2.4191 \, m \qquad \qquad S_{f1} = 0.00298 \qquad \qquad Fr_1 = 1.1607
$$

Valores medios:

$$
\overline{S_f} = \frac{S_{f0} + S_{f1}}{2} = \frac{0.00215 + 0.00298}{2} = 0.00256
$$

$$
\overline{Fr} = \frac{Fr_0 + Fr_1}{2} = \frac{1.0000 + 1.1607}{2} = 1.0804
$$

Empleamos ahora la ecuación del método estándar por pasos para verificar que el tirante propuesto coincida con el calculado:

$$
y_1 = y_0 + \Delta x \frac{S_0 - \overline{S_f}}{1 - \overline{Fr^2}} = 0.4980 + 1.0 \times \frac{0.02 - 0.00256}{1 - 1.0804^2} = 0.3937 m
$$

Se ve, entonces, que ambos tirantes son distintos, lo que indica que el tirante propuesto fue incorrecto. Se utiliza este nuevo tirante obtenido como tirante propuesto y se realizan nuevamente todos los cálculos. Se detiene el proceso cuando ambos sean iguales. Cuando se haya logrado esto, ese nuevo tirante obtenido será el correspondiente a la sección 1, y se procederá a calcular, mediante el mismo proceso iterativo, el tirante en la sección 2. Dado que se trata de un procedimiento que requiere de muchos cálculos, se incluye solamente la tabla 3.3 con los resultados para las primeras y las últimas diez secciones.

Después de los 74 metros, el canal se vuelve prismático y mantiene su ancho de plantilla de 35 metros por 8.50 metros más aguas abajo. Se repite el procedimiento, pero esta vez, considerando b constante. Se anexan los resultados en la tabla 3.4. Finalmente, se realizó dicho procedimiento para los dos metros correspondientes al trampolín. Para este último caso, el análisis se hizo a cada 10 centímetros (*Δx* = 0.10 m) y los resultados se presentan en la tabla 3.5.

Los resultados contenidos en las tablas arrojan información importante sobre el comportamiento del flujo a lo largo del canal. Si se considera que para una conducción de concreto que operará a superficie libre, la velocidad máxima del flujo deberá oscilar entre 6 y 8 m/s, se observa que, para este caso, no hay de qué preocuparse, ya que la velocidad máxima que se alcanza es del orden de 3.80 m/s.

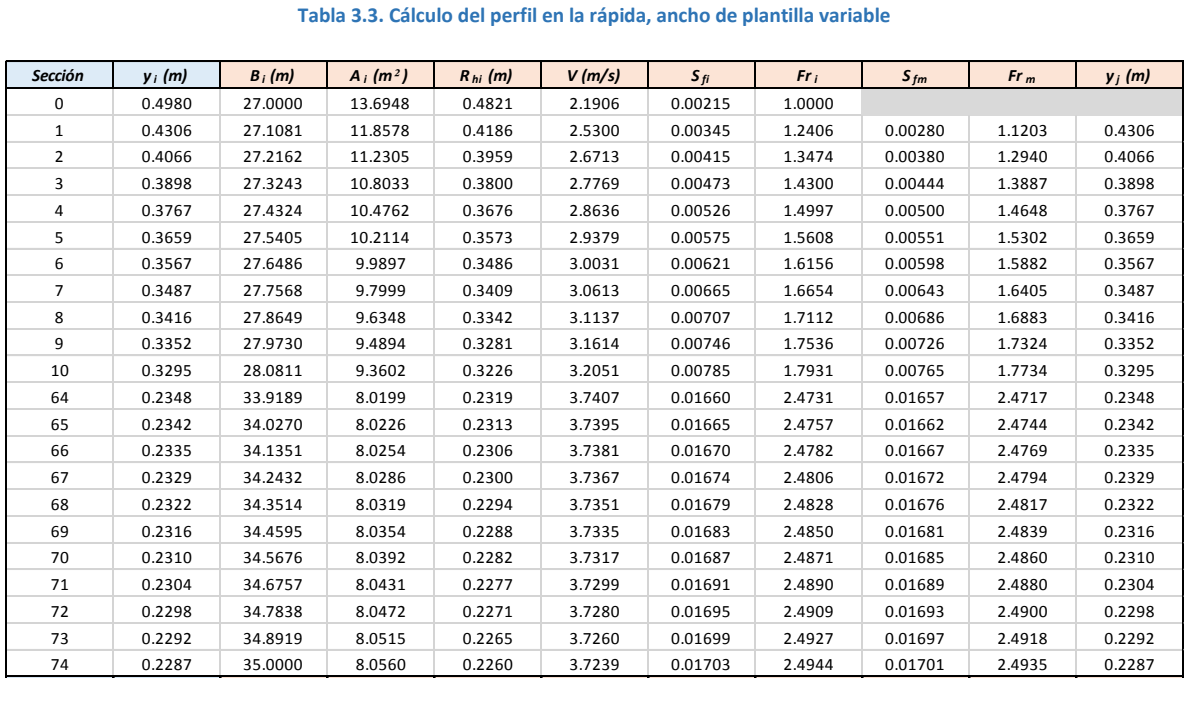

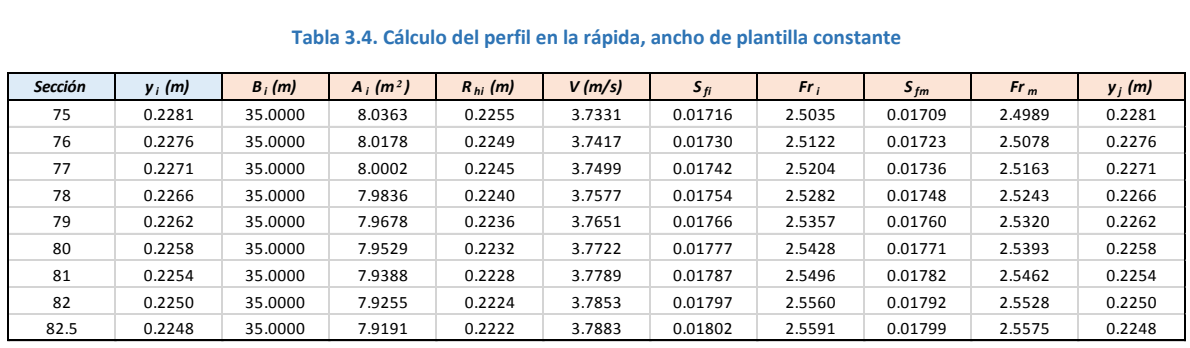

### **Tabla 3. 5. Cálculo del perfil en el trampolín**

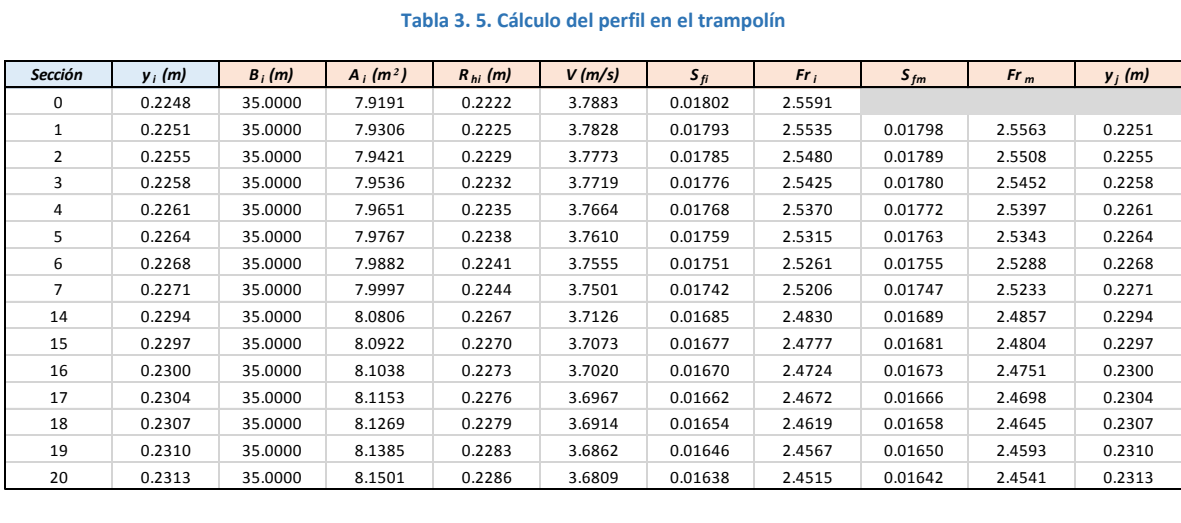

Por último, se incluye la figura 3.6 que muestra de manera esquemática el perfil del flujo en la rápida, desde la cresta del vertedor hasta el labio del trampolín. A partir de este punto, el chorro es descargado libremente, pero se tratará en detalle más adelante.

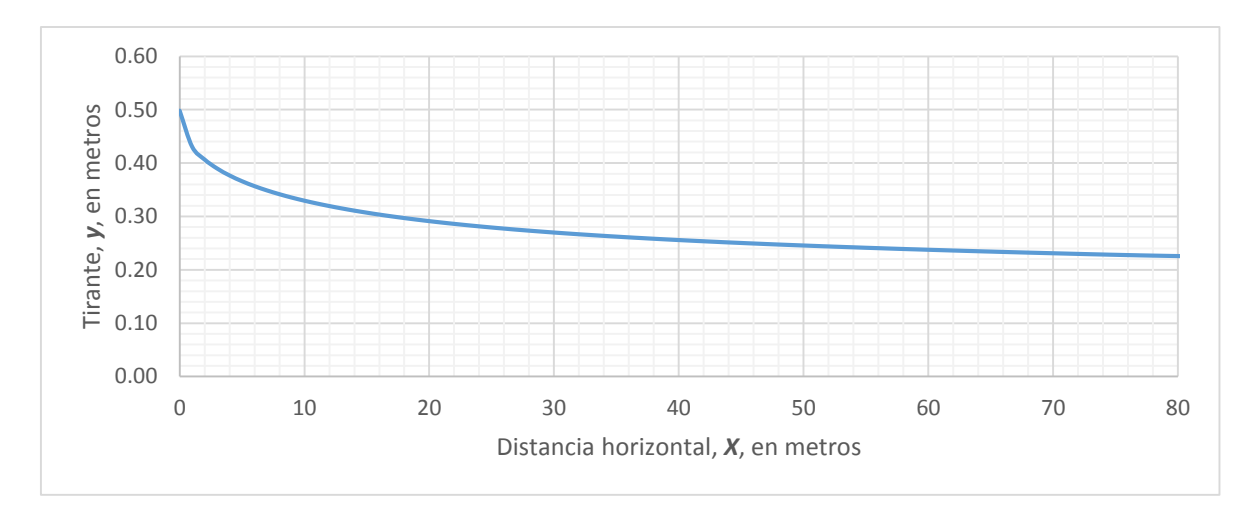

**Figura 3. 6. Perfil del flujo en el canal de descarga**

# 3.6 DESCARGA EN LA ESTRUCTURA DE DISIPACIÓN Y CANAL DE SALIDA

Se ha comentado previamente que se optó por diseñar un trampolín que descargue horizontalmente, describiendo una trayectoria parabólica hasta una superficie de concreto metro y medio más abajo. Resulta una opción sencilla, pero funcional. Ya se describió su funcionamiento y queda descrito por el esquema de la figura 3.3.

### 3.6.1 CÁLCULO DE LA TRAYECTORIA PARABÓLICA DE LA DESCARGA

La distancia que alcanza el chorro fue determinada mediante la ecuación de tiro parabólico utilizada comúnmente para el diseño y revisión de una curva de fondo vertical (Laboratorio de Hidráulica, UNAM, 2014). Es la siguiente:

$$
Y = X \tan \theta_a + \frac{X^2}{6\left(d + \frac{V^2}{2g}\right)\cos^2 \theta} \tag{3.4}
$$

Donde*: X, Y* coordenadas ortogonales referidas al labio del canal de descarga, en m

θ ángulo de inclinación con que despega el chorro, en °

- *d* tirante en la sección de despegue al inicio de la caída, en m
- *V 2 /2g* carga de velocidad en la sección de despegue, en m

De la tabla 3.5 podemos extraer las condiciones de la sección de despegue, mismas que se retoman a continuación

$$
y_d = 0.2292 m
$$
  $V_d = 3.7152 \frac{m}{s}$   $\frac{V^2}{2g} = 0.7035 m$ 

Debe resultar claro que para *X* = 0.00 m, la *Y* también valdrá 0.00 m, es decir el origen y como se comenta, para la fórmula anterior (ecuación 3.4), debe coincidir con el labio del trampolín. Se debe hacer, aparte, una consideración adicional: el eje vertical va orientado hacia abajo, de manera que, entre mayor sea *Y*, dicho punto se encuentra a una menor elevación. También hay que tomar en cuenta que dada la geometría de la estructura el ángulo de despegue θ también es nulo.

Veamos para *X* = 0.30 m:

$$
Y = 0.30 \tan 0^{\circ} + \frac{0.30^2}{6 \times (0.2292 + 0.7035) \times \cos^2 0^{\circ}} = 0.0161 \, m
$$

Se presentan los resultados en la tabla que sigue.

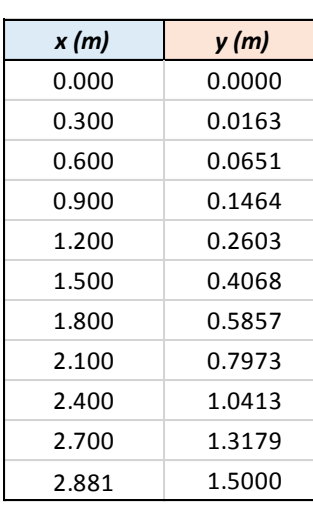

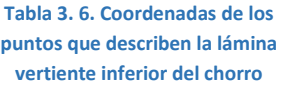

Naturalmente, si se presentan gastos menores al de diseño, esperamos que el alcance del chorro sea menor (ver sección 3.6.1.1). Si hubiera escurrimiento por el canto del trampolín, el gotero diseñado en la parte inferior cortará el flujo, evitando problemas de socavación en el apoyo de la estructura.

Al graficar la trayectoria de la lámina vertiente inferior para el gasto de diseño, se obtuvo la gráfica que se muestra en la figura 3.7:

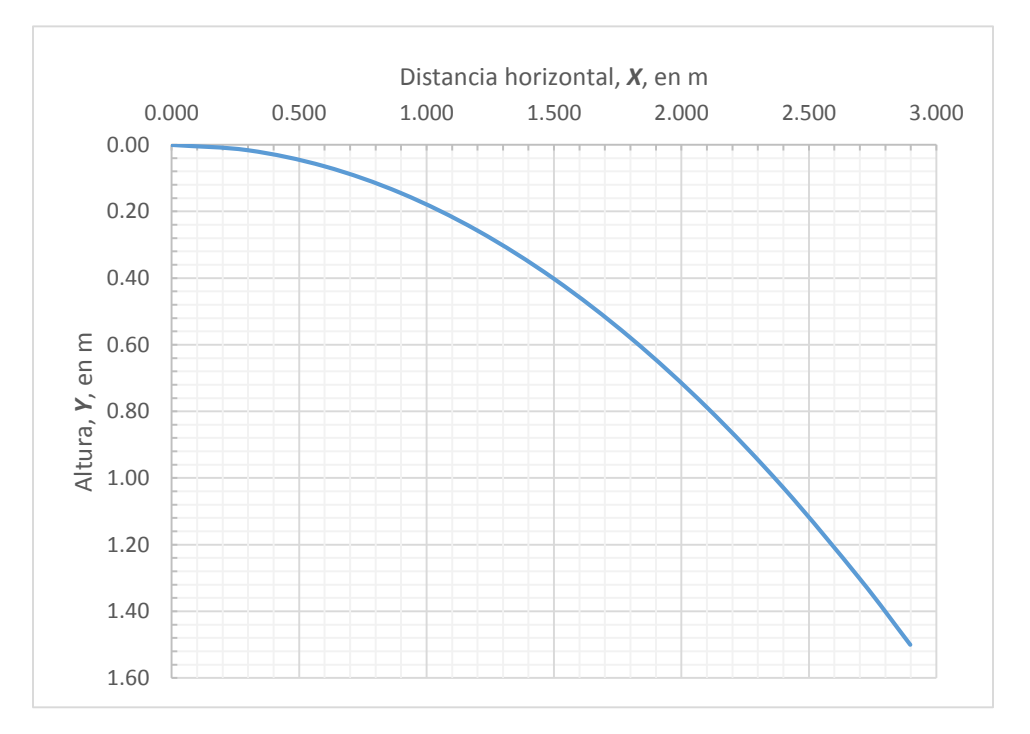

**Figura 3. 7. Gráfica de la trayectoria de la lámina inferior del chorro descargado**

Vale la pena hacer algunos comentarios con relación al resultado obtenido. De la figura 3.3 presentada anteriormente, se observa que la losa de concreto sobre la cual va a impactar el chorro descargado tiene una longitud considerablemente mayor a la del alcance máximo de la lámina vertiente, según lo que se ve en la figura 3.7. De hecho, es casi tres veces mayor. La idea detrás de este dimensionamiento es el de que el flujo es estabilice un poco antes de viajar por el canal de salida, pues hay que recordar que éste no se encuentra revestido y se debe evitar, en la medida de lo posible, que la turbulencia ocasionada por el impacto provoque erosión en el fondo. Además, esto permite que se pueda analizar fácilmente el flujo en dicho conducto de la misma manera que se hizo para el canal de descarga.

### 3.6.1.1 REVISIÓN DEL TRAMPOLÍN PARA UN GASTO DEL 5% DEL DE DISEÑO

Al igual que se haría para una cubeta de lanzamiento, es necesario revisar el funcionamiento del trampolín para un gasto mucho menor al de diseño. Esto se hace con el objeto de asegurarnos de que el chorro despegue una vez que llegue al final de la estructura y no escurra, pudiendo provocar socavación al pie de la misma. En el caso del trampolín diseñado, el cambio de pendiente podría provocar que ocurriera un pequeño salto hidráulico y que el agua descargara con muy poca velocidad por el filo del trampolín. Se ha hecho un análisis de todo el funcionamiento de la obra para un gasto *q = 0.05Qdiseño*, es decir, de 1.5 m<sup>3</sup> /s.

Dado que el funcionamiento del trampolín es el eje de esta revisión, no se presenta el desarrollo de los cálculos para las partes de la obra que le anteceden. Por ello, basta con comentar que el tirante que se presenta en la sección al inicio del trampolín es de *0.0361 metros* con una velocidad de 1.1864 m/s.

Al aplicar el método estándar por pasos a este tramo y calcular el perfil de tipo *H3* que ocurre en él, se obtiene el tirante crítico unos 10 centímetros antes del labio, lo que significa que ocurre un pequeño salto hidráulico. Dado el gasto, el tirante y la velocidad con que ocurre ( $F_1 = 1.021$ ), es importante decir que no representa ningún peligro para la obra, especialmente porque la plantilla es horizontal: habría que revisar las condiciones del flujo con mucho cuidado si se tratara de una cubeta de lanzamiento, ya que, en ese caso, existe la posibilidad de que el chorro no despegue y socave el apoyo de la estructura.

La intuición nos dice que se trata de un salto muy débil y muy cercano a la descarga pero no está de más calcular sus características y determinar su ubicación, para lo cual se empleará un método semigráfico (Laboratorio de Hidráulica, 2012).

### *Metodología*

 $\overline{a}$ 

- 1. Se calcula el perfil en régimen supercrítico, en este caso un *H3<sup>2</sup>* , desde el inicio del trampolín, hasta la sección donde ocurre el tirante crítico.
- 2. Se obtiene un perfil en régimen subcrítico para el mismo tramo y con el mismo gasto, suponiendo el tirante crítico en la descarga y calculando las demás secciones desde aguas abajo hacia aguas arriba (figura 3.8).

<sup>2</sup> Un perfil de tipo *H* ocurre en un canal con pendiente horizontal. Sólo hay de dos tipos: *2* cuando ocurre por encima de la línea de tirante crítico, y *3* cuando la hace por debajo. Recordemos que no existe el tirante normal para el flujo en canales horizontales.

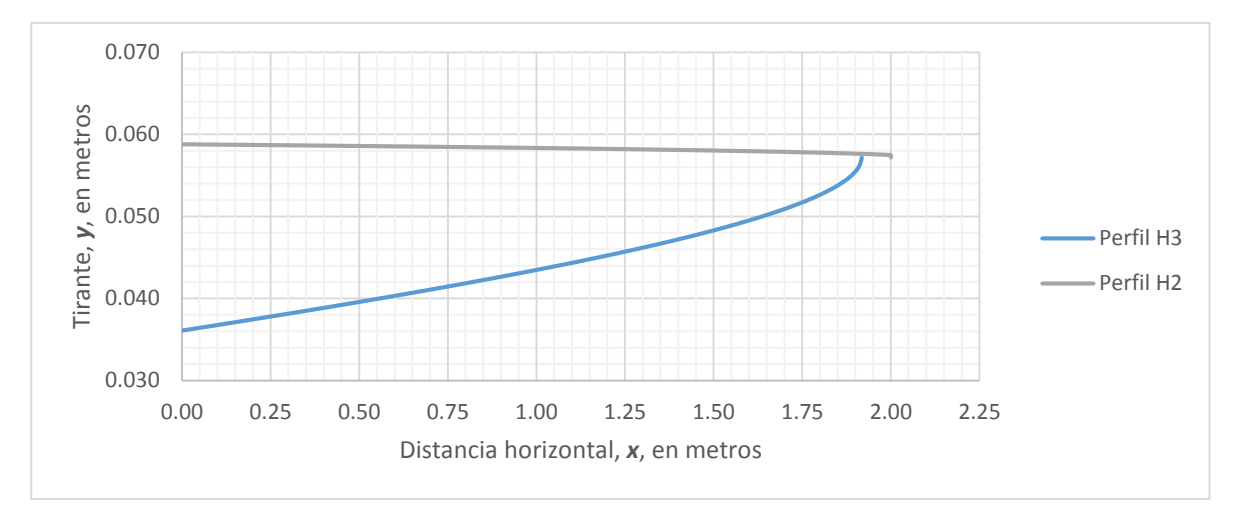

**Figura 3. 8. Perfiles H3 y H2, según el paso 2**

3. Se obtiene un perfil teórico de todos los posibles tirantes conjugados mayores del perfil en régimen supercrítico y se grafica (figura 3.9).

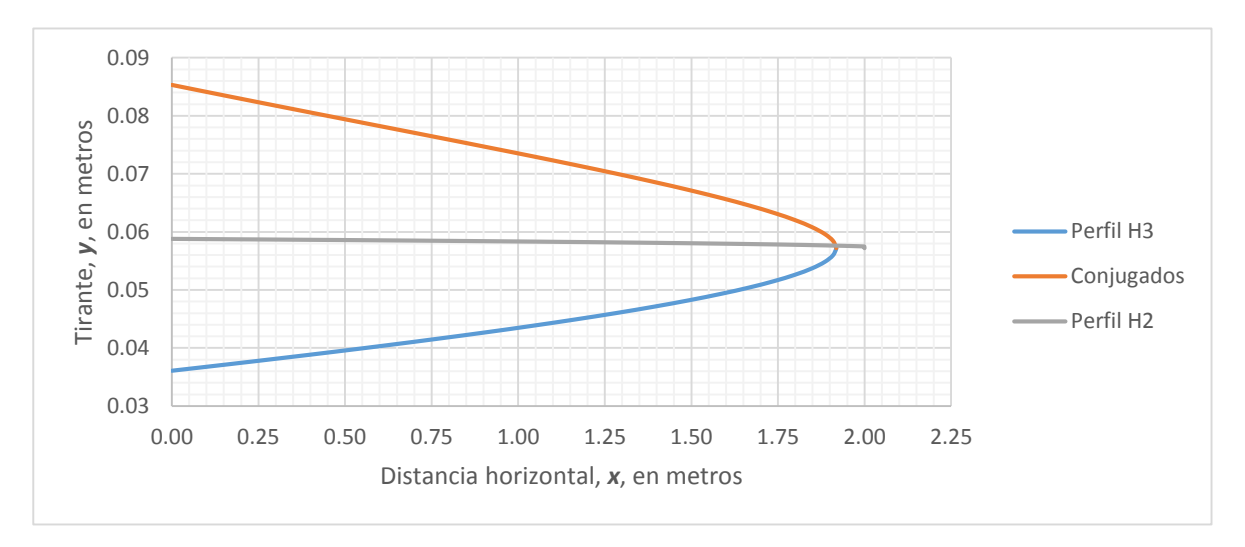

**Figura 3. 9. Curva de tirantes conjugados mayores, según el paso 3**

4. Se utiliza alguna fórmula experimental para determinar la longitud de cada posible salto hidráulico dados los tirantes conjugados menores (perfil *H3*) y sus respectivos conjugados mayores (curva de tirantes conjugados). Se utilizó la fórmula de Sieñchin (1958, ecuación 3.5):

$$
\frac{L_j}{y_1} = A \left( \frac{y_2}{y_1} - 1 \right) \tag{3.5}
$$

- Donde: *L<sup>j</sup>* longitud del salto hidráulico, en m
	- *A* coeficiente que depende del talud, se utiliza para este cálculo *A* = 10.6, ya que k =1 (Sotelo, 2002)
	- *y<sup>1</sup>* tirante conjugado menor, en m
	- *y<sup>2</sup>* tirante conjugado mayor, en m
	- 5. Se suma la longitud obtenida a cada una de las abscisas de los tirante conjugados mayores y se grafica esta nueva curva (figura 3.10).

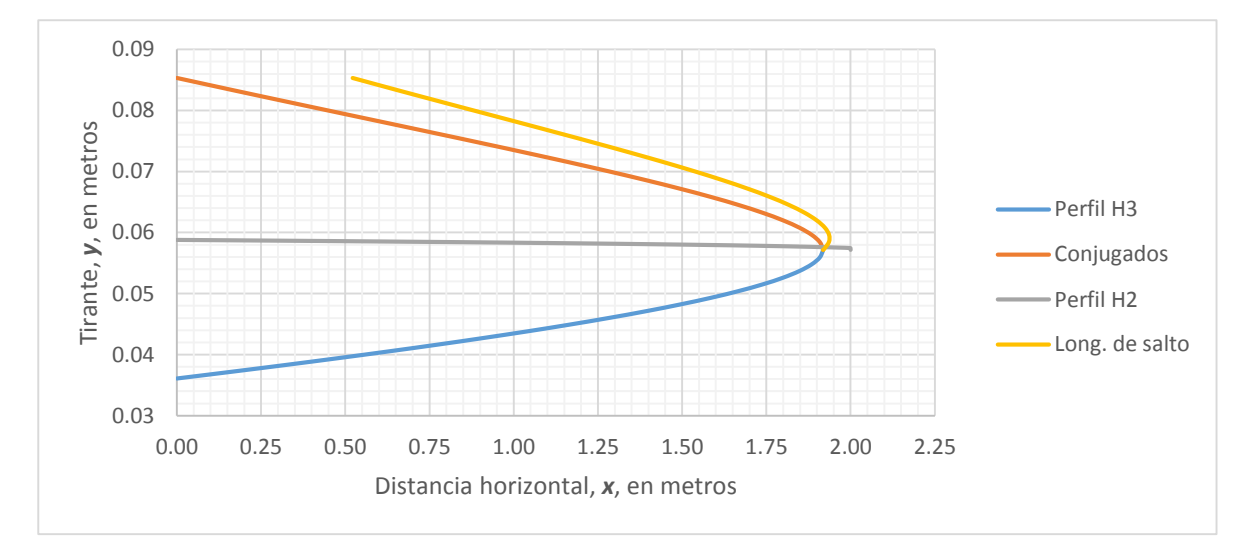

**Figura 3. 10. Curva corregida de tirantes conjugados mayores, según el paso 5**

6. Se traza una recta horizontal entre el cruce de la curva de conjugados desplazados con el perfil *H2* hasta el cruce de la curva de conjugados sin desplazar con el perfil *H2*. De este punto se traza una recta vertical hasta cortar la curva del perfil *H3*. El salto hidráulico ocurrirá entre el primer y el tercer punto (figura 3.11).

Del análisis anterior, se concluye que el salto que ocurre es de longitud y efectos despreciables para el trampolín, por lo que no es necesario tomar medidas para mitigarlo. Al realizar un análisis con un gasto un poco mayor (10% del gasto de diseño, es decir, q = 3 m<sup>3</sup>/s), se observa que el chorro despega con una velocidad de 1.3 m/s y ya no ocurre el salto. La ocurrencia de un salto hidráulico en el trampolín está limitada a gastos muy pequeños y no representa ningún peligro para el funcionamiento de la obra.

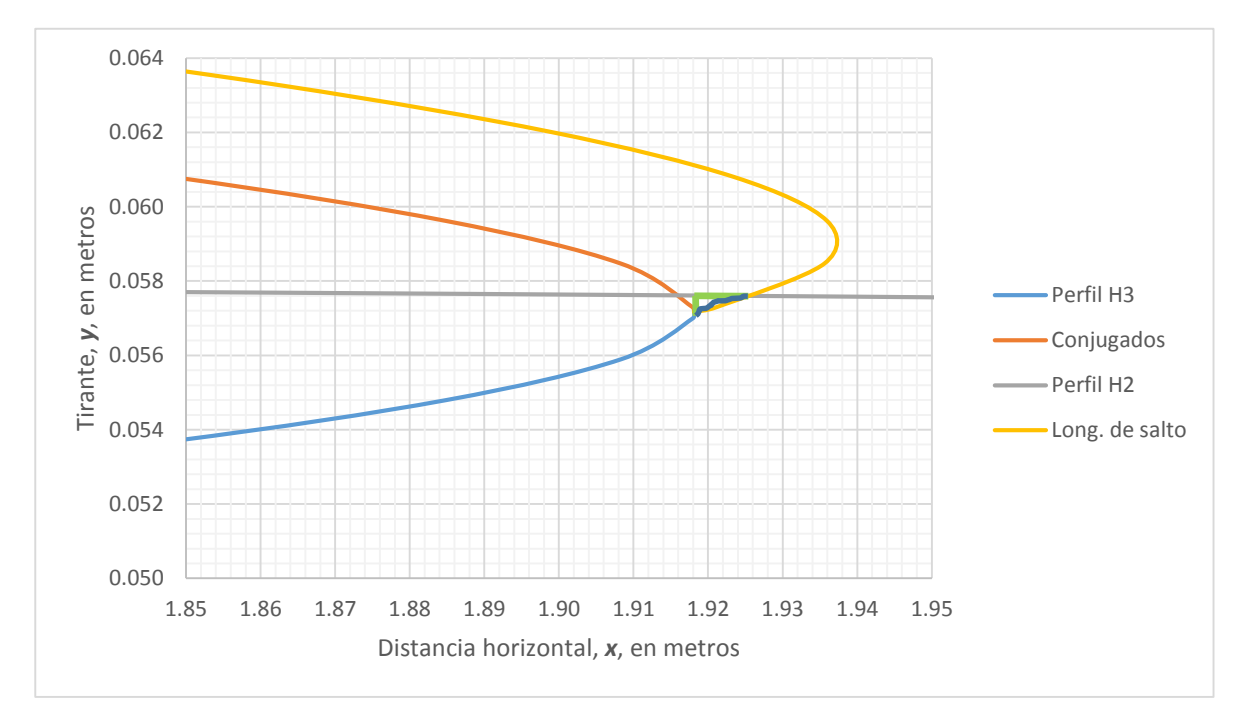

**Figura 3. 11. Ubicación del salto hidráulico, según el paso 6**

Para los casos en que el gasto que fluye por el trampolín es del 5 o el 10% del gasto de diseño, el chorro despega, alcanzando una distancia máxima de 0.88 y 1.16 m, respectivamente.

### 3.6.2 FLUJO EN EL CANAL DE SALIDA

El canal de salida tiene una longitud de 62 metros y ancho de plantilla de 42 metros. Inicia casi 6 metros aguas abajo del alcance máximo del chorro descargado por el trampolín con una pendiente constante del 1%. La sección es trapecial y los taludes permanecen de *1:1*, por lo que se puede calcular el tirante crítico en la descarga según se había realizado ya antes para otras secciones de la obra de excedencia.

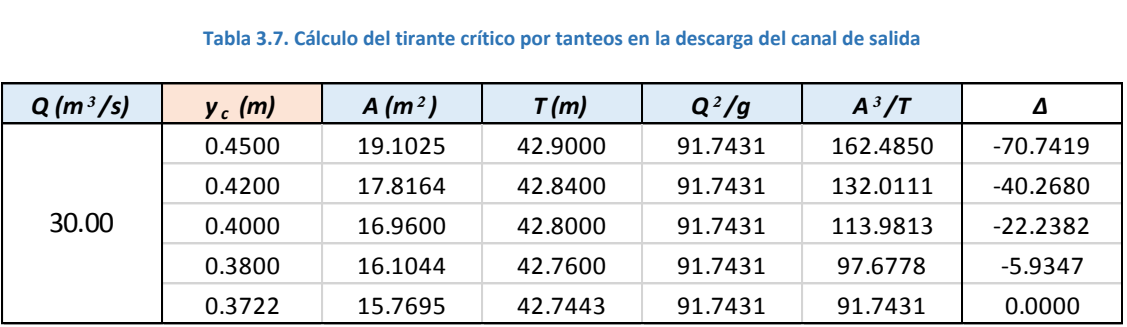

**Tabla 3.7. Cálculo del tirante crítico por tanteos en la descarga del canal de salida**

Se supone el tirante crítico en la descarga ya que, por efecto de la disipación de energía, se sabe que el flujo en el canal de salida debe ocurrir en régimen subcrítico. Dado que este canal es de sección constante, se puede hacer una clasificación del perfil: se espera que el perfil se aloje entre las líneas de tirante crítico y normal, lo cual lleva a pensar que se trata de un perfil tipo *M2<sup>3</sup>* . Valdría la pena, entonces, determinar el tirante normal para las condiciones que se presentan. Igualmente, se puede calcular por tanteos, según se ve en la tabla 3.9. Utilizamos la ecuación de Manning y, por tratarse de un flujo que ocurre en un canal sin revestimiento, se propone un coeficiente *n* de *0.030*.

| $Q(m^3/s)$ | $y_n$ (m) | $A(m^2)$ | $R_h$ (m) | S.   | $Qn/\sqrt{S_0}$ | $A * R_h^{2/3}$ | Δ         |
|------------|-----------|----------|-----------|------|-----------------|-----------------|-----------|
|            | 0.4500    | 19.1025  | 0.4414    | 0.01 | 9.0000          | 11.0749         | $-2.0749$ |
|            | 0.4200    | 17.8164  | 0.4125    | 0.01 | 9.0000          | 9.8732          | $-0.8732$ |
| 30.00      | 0.4100    | 17.3881  | 0.4029    | 0.01 | 9.0000          | 9.4849          | $-0.4849$ |
|            | 0.4000    | 16.9600  | 0.3932    | 0.01 | 9.0000          | 9.1029          | $-0.1029$ |
|            | 0.3973    | 16.8435  | 0.3906    | 0.01 | 9.0000          | 9.0000          | 0.0000    |

**Tabla 3.8. Cálculo del tirante normal por tanteos en el canal de salida**

Esta última tabla arroja resultados interesantes: existe una diferencia mínima entre el tirante normal y el crítico. En principio, si se quisiera aplicar la misma metodología de análisis que se empleó en la rápida, nos encontramos ante un problema. Sin importar la longitud del intervalo *Δx* que se elija, el tirante conocido y el resultante para la siguiente sección serán sumamente parecidos (casi iguales) lo que provoca la indeterminación de la ecuación dinámica del flujo gradualmente variado. Esto se debe a que el número de Froude medio será muy parecido a 1.00, lo que hace que la diferencia 1-Fr<sup>2</sup> en el denominador de la ecuación tienda a cero. Por este motivo, no es recomendable analizar el flujo de esta manera.

Esta observación nos dirige hacia otras dos posibles clasificaciones de este perfil. La selección de una o de la otra dependerá del criterio personal de cada lector.

Debe resultar evidente que la pendiente crítica es prácticamente igual a la pendiente de la plantilla, para la cual se calculó un tirante normal. Sustituyendo los datos de la sección crítica en la ecuación de Manning se observa lo siguiente:

$$
S_c = \left(\frac{Qn}{A_c R_c^{2/3}}\right)^2 = \left(\frac{30 \times 0.030}{15.7695 \times 0.3663^{2/3}}\right)^2 = 0.012 \approx 0.010
$$

 $\overline{a}$ 

<sup>3</sup> Se da al perfil la denominación *M* porque su pendiente es suave ("*mild*", *suave*, en inglés) y menor a la crítica. Esto quiere decir que la línea de tirante normal es superior a la de tirante crítico. El número hace referencia a la zona en que ocurre el perfil: *1* es por arriba de la línea de tirante normal, *2* entre ambas y *3* bajo la línea de tirante crítico. (*Sotelo, 2002*).

Entonces, si se considera que ambos tirantes (crítico y normal) son iguales, el perfil será en su mayoría de tipo *C2<sup>4</sup>* , mientras que si se consideran las diferencias observadas, el perfil ocurriría por arriba de la línea de tirante crítico, resultando en un tipo *C1*.

Podemos concluir, entonces, que si bien la pendiente del canal de salida es la crítica, esto no representará problema alguno, pues la velocidad máxima que alcanzaría el flujo sería del orden de 1.90 m/s, la cual es baja y, con seguridad, no provocaría ningún inconveniente en el fondo o taludes de la excavación. Si se presenta un gasto menor al de diseño (que es lo más probable) la pendiente del canal es subcrítica, lo que significa que podemos suponer la ocurrencia del tirante crítico en la descarga y, por tanto, ahí ocurrirían las velocidades máximas que, para eventos con el 5 y el 10% del gasto de diseño, son de 0.70 y 0.89 m/s, respectivamente.

# 3.7 RESUMEN DE LA OBRA DE EXCEDENCIAS

 $\overline{a}$ 

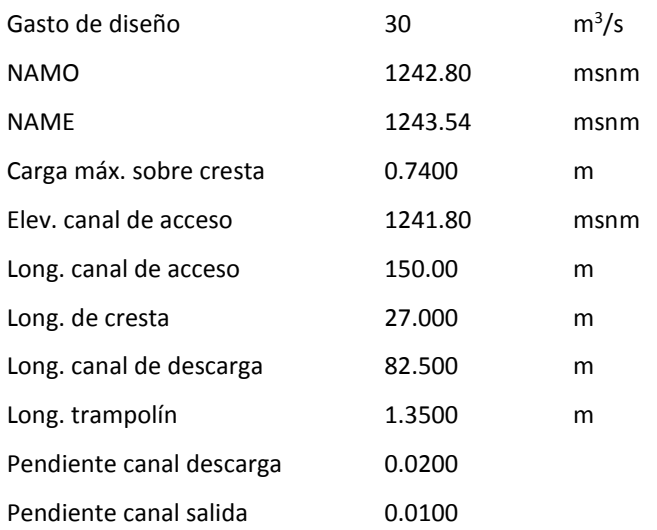

*<sup>4</sup> Se designa con una C al perfil que ocurre en un canal con pendiente de plantilla igual a la crítica. Esto significa que las líneas de tirante normal y crítico son la misma. La zona 1 ocurrirá por arriba de dicha línea, la 2 cuando el flujo es uniforme, y la 3 si está por debajo de ella. (Sotelo, 2002)*

# 4. FIGURAS PARA LA ELABORACIÓN DE PLANOS

Se incluye a continuación una serie de figuras con la obra de excedencias diseñada. Ésta incluye el trazo en planta, un par de secciones transversales por distintas estaciones, un detalle del escalón y la estructura disipadora, además de un perfil longitudinal desarrollado por el eje del canal. Se muestra también un detalle de la estructuración del vertedor, así como la posición de los lloraderos otra sección transversal.

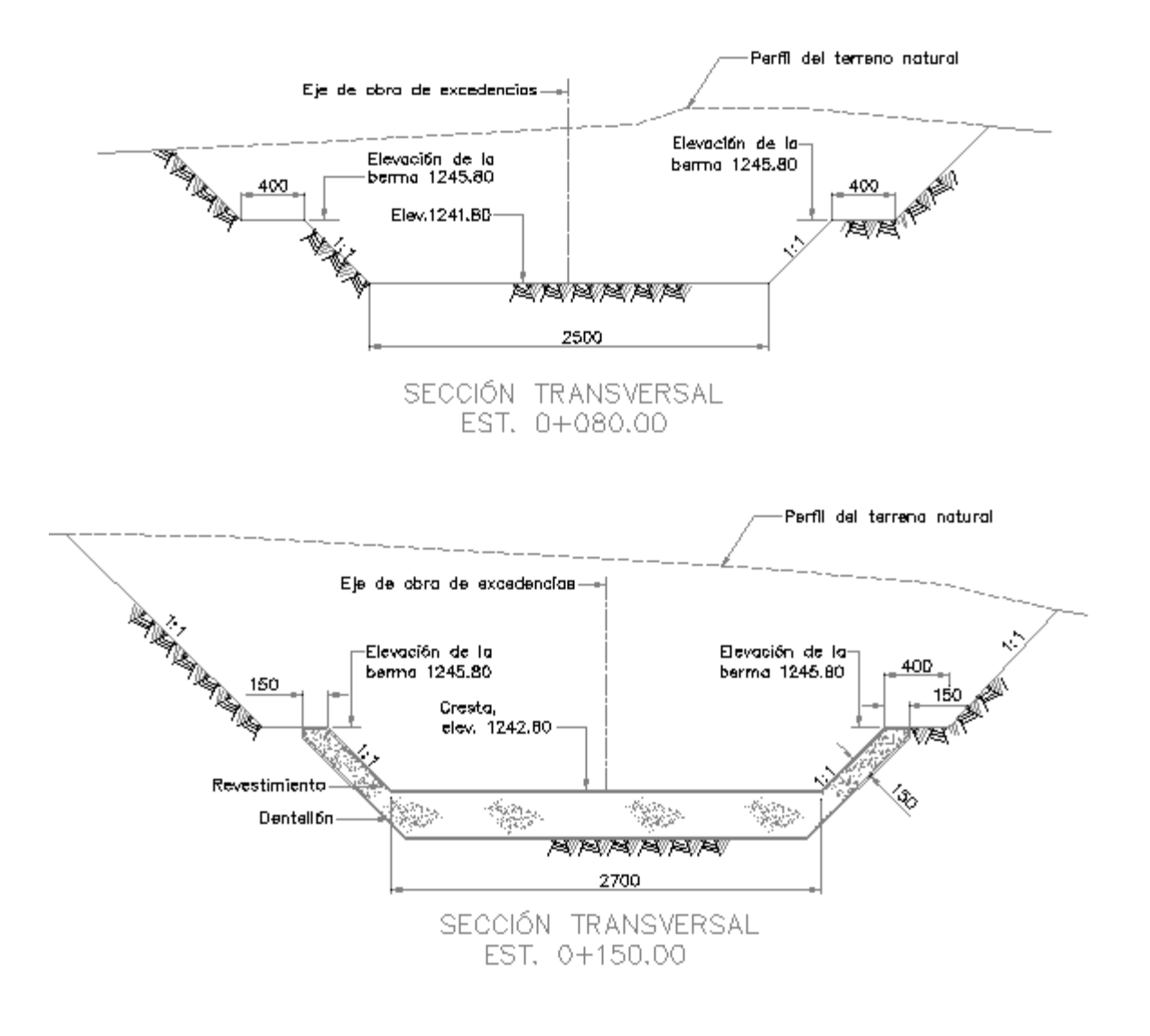

**Figura 4. 1. Ejemplos de secciones transversales de la obra**

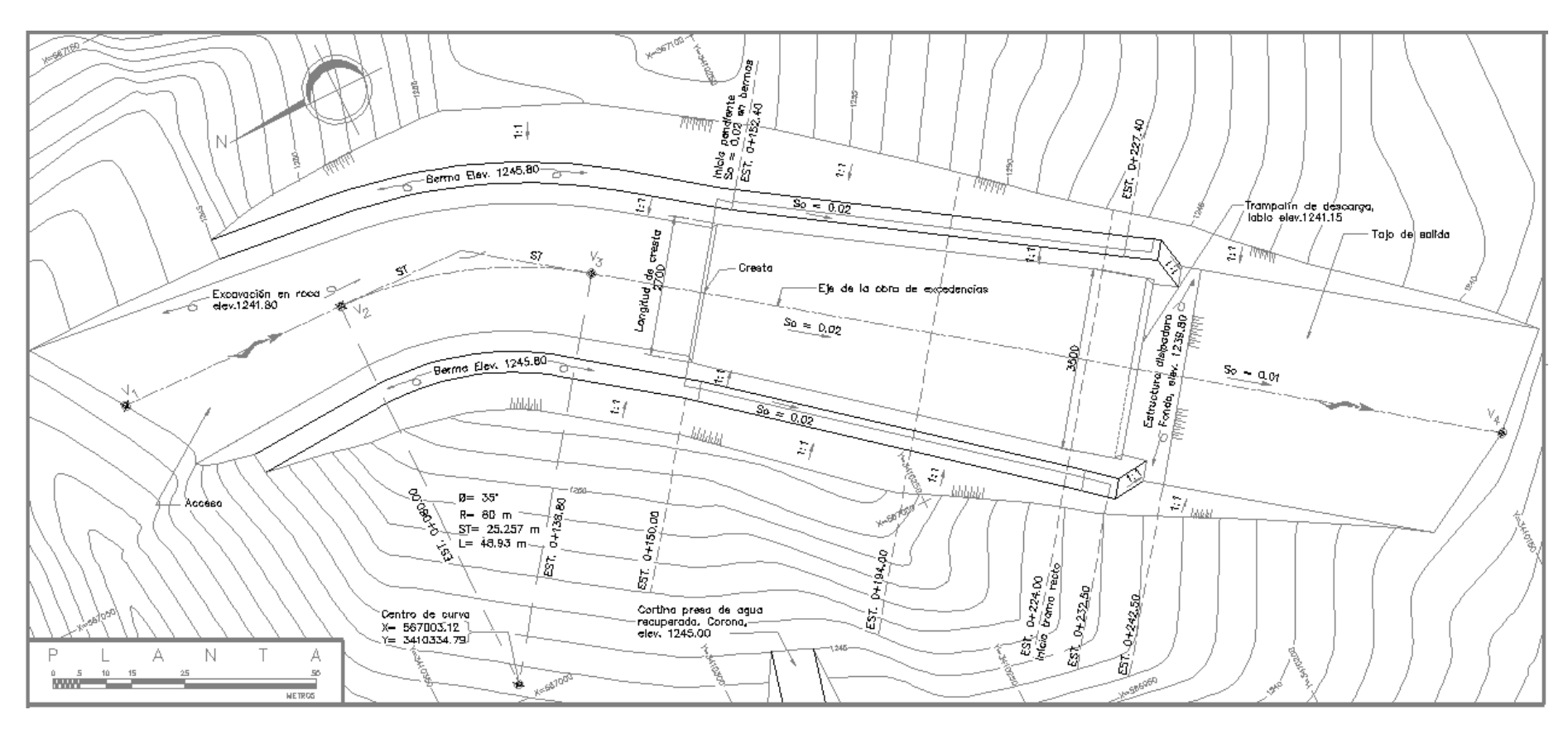

**Figura 4. 2. Obra de excedencias en planta**

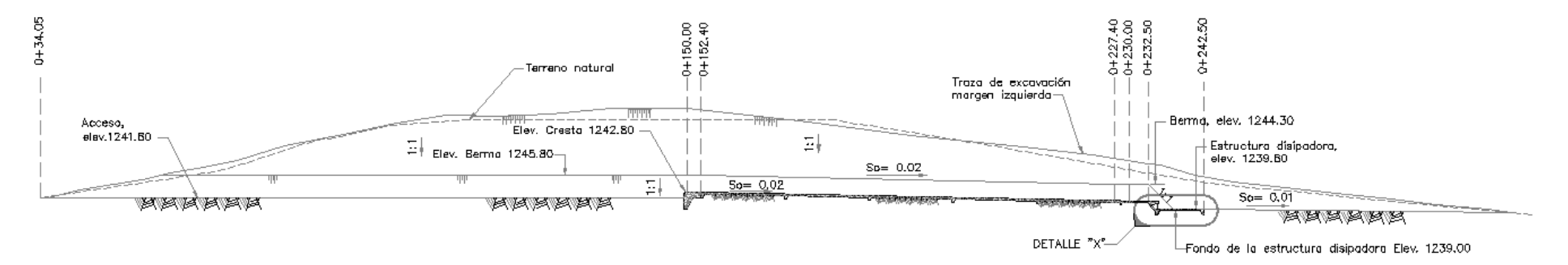

**Figura 4. 3. Perfil longitudinal desarrollado por el eje de la obra**

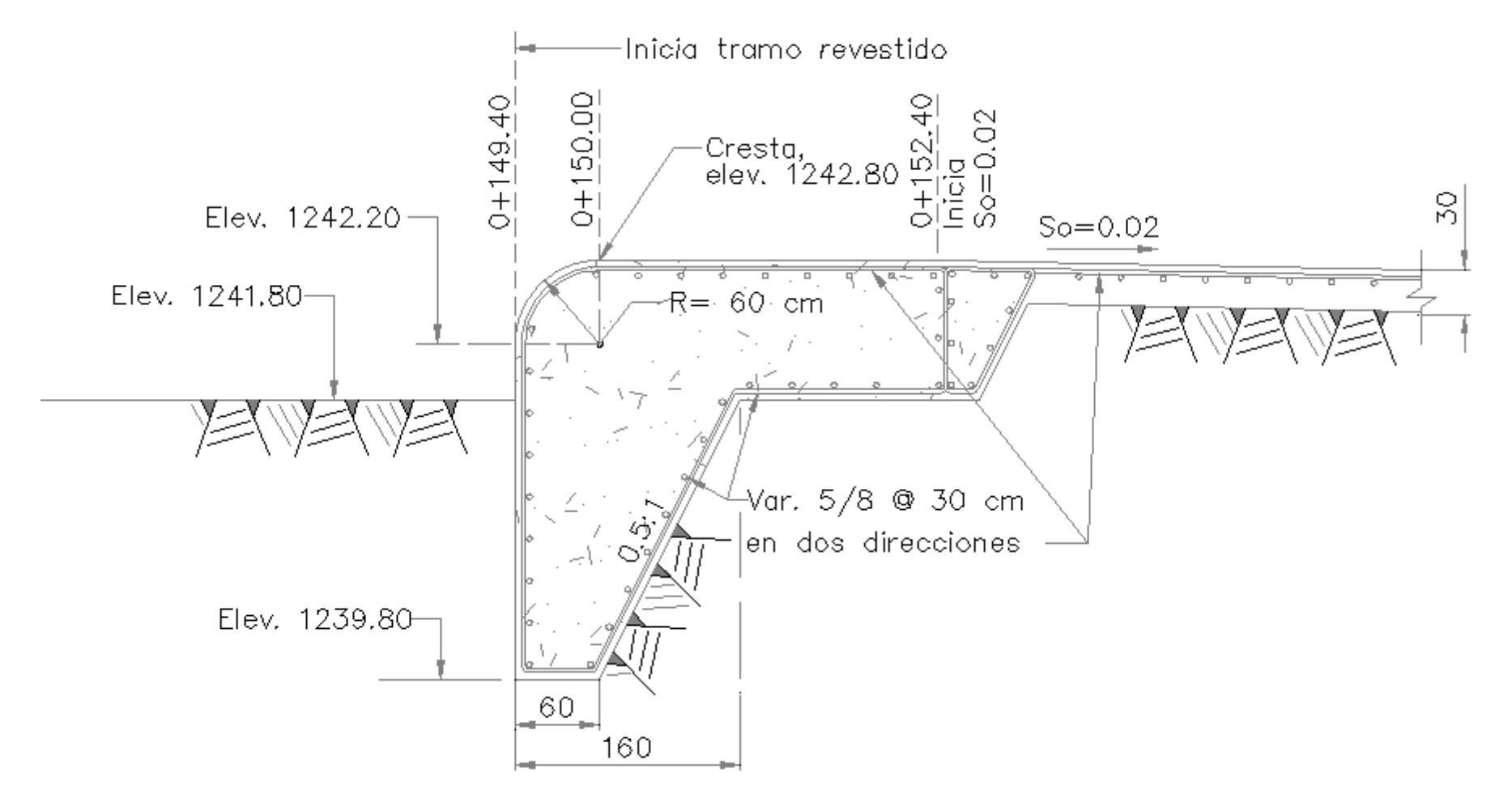

**Figura 4.4. Detalle de la geometría y estructuración de la cresta vertedora**

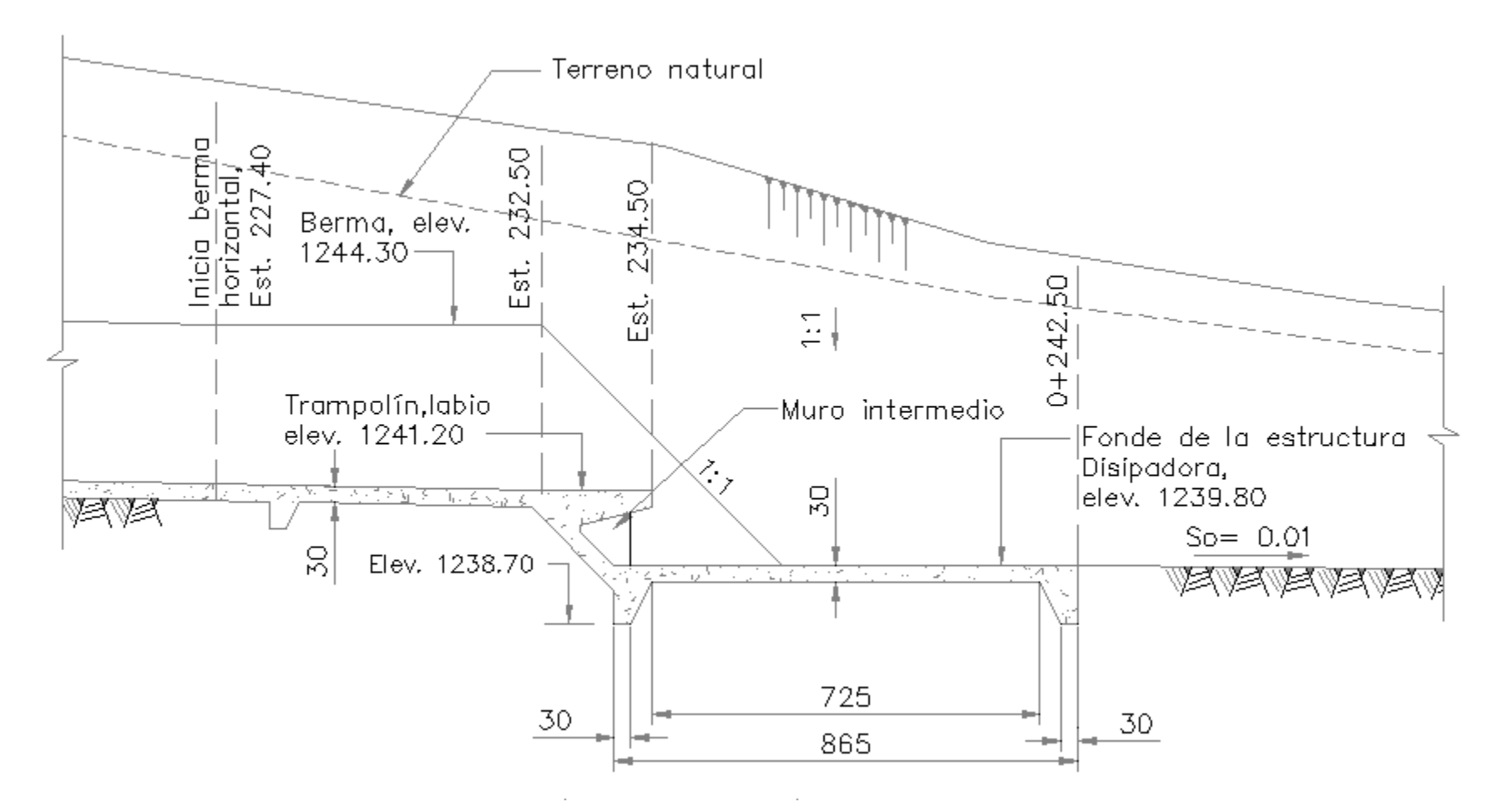

**Figura 4. 5. Detalle de la geometría de la estructura disipadora**

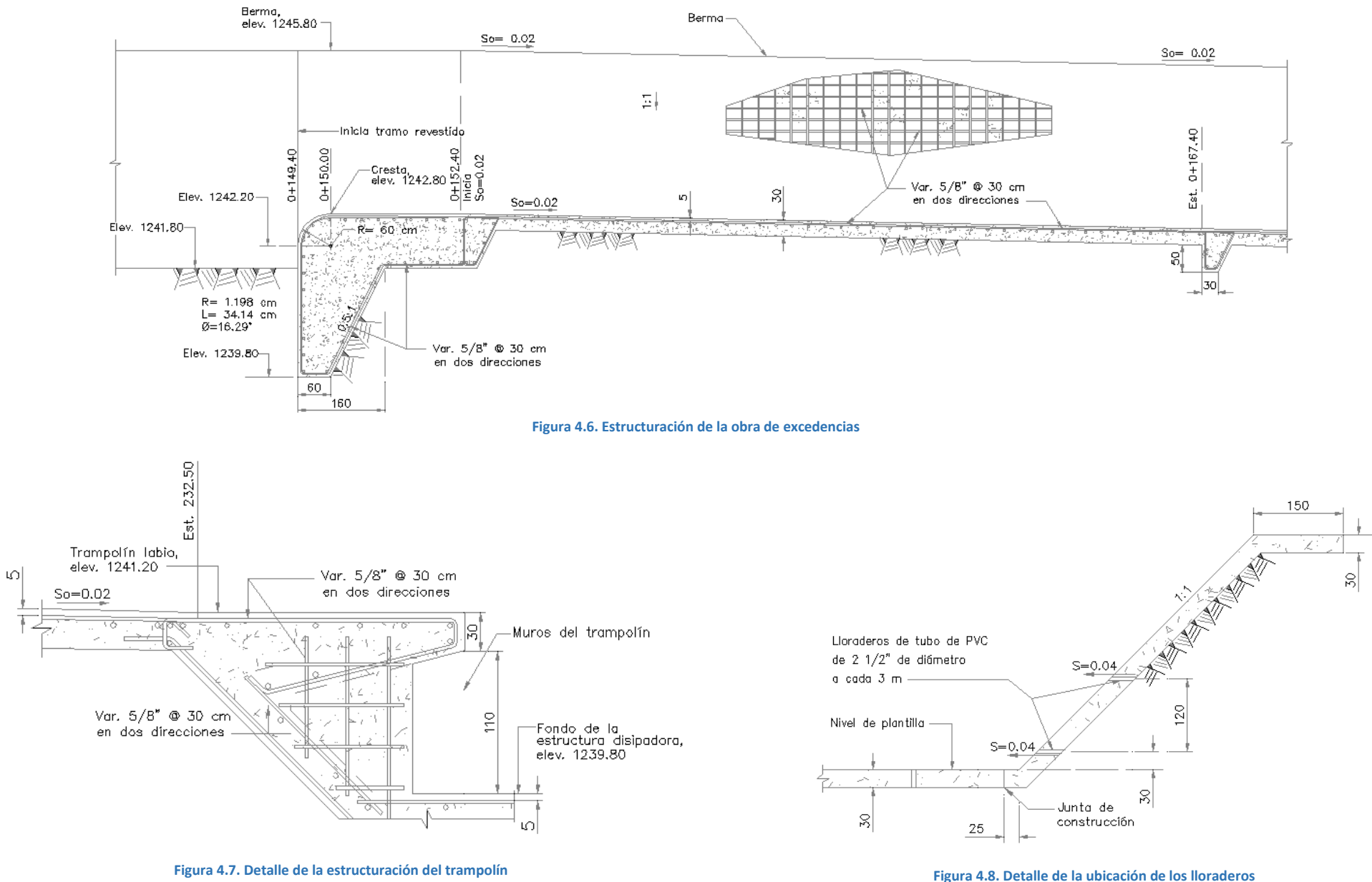

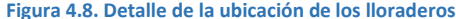

# 5. CONCLUSIONES

Se proyectó una obra de excedencias que es capaz de responder a eventos extremos de gran magnitud. En general, se siguieron criterios de diseño que responden más al ingenio basado en la experiencia del ingeniero que a la teoría. Ejemplo de ello es el dimensionamiento del ancho de plantilla del canal de descarga. Aunque que existen tablas y gráficas de las que se pueden obtener dimensiones de la sección transversal de un canal dado un gasto, se optó por analizar la respuesta del vertedor ante la avenida de diseño con diferentes anchos, hasta que se llegó a uno tal que no compromete la seguridad de la presa por definir un NAME y un bordo libre adecuados. Lo mismo se puede decir de la ampliación gradual de la rápida y del dimensionamiento de la superficie de concreto aguas abajo del trampolín. Más que una metodología de diseño propiamente, se obtuvieron resultados a partir de cálculos realizados para diferentes condiciones propuestas.

El resultado es una obra de excedencias sólida que cuida importantes detalles como la velocidad del flujo en la descarga, una efectiva disipación de su energía cinética, la reducción de la erosión en tramos no revestidos y de la subpresión en los tramos que sí lo están, además de simplicidad constructiva (aun cuando el proceso de diseño no fue tan simple). En otras palabras, una obra de excedencias efectiva y segura que, a fin de cuentas, son los aspectos más importantes.

Cuando se revisan con cuidado las características generales del proyecto, podría parecer que se ha sobredimensionado en su mayoría. Debemos tomar en cuenta que la obra diseñada es capaz de cumplir ante la ocurrencia del evento crítico, pero dados los cambios que se han observado en el clima a nivel global, es imperativo que la infraestructura que se construye a partir de ahora cumpla con elevadas normas de seguridad. Si bien, es complicado incorporar el efecto del cambio climático en el diseño de obras hidráulicas, debemos tomar como referencia los últimos eventos extremos registrados (tanto en nuestro país como en diversas partes del mundo) y evitar, en la medida de lo posible, desastres en nuestras comunidades o, peor aún, en el medio natural.

Por último, sólo resta comentar que el siguiente paso de este trabajo es la elaboración de los planos y especificaciones de construcción y otros documentos para incorporarlos al proyecto ejecutivo de la presa. Eso incluiría un catálogo de conceptos y un programa de obra.

# REFERENCIAS

Sotelo Ávila, Gilberto. *Apuntes de hidráulica II, Capítulo 8. Diseño hidráulico de estructuras*. Tercera reimpresión. Universidad Nacional Autónoma de México, Facultad de Ingeniería. México, 2008. 647 páginas.

Gerencia de Aguas Superficiales e Ingeniería de Ríos, CONAGUA. *Instructivo de hidrología para determinar la avenida máxima ordinaria asociada a la delimitación de la zona federal*. Subdirección de Seguridad de Presas. México, 1987. 137 páginas.

Vega Roldán, Óscar. *Gasto máximo aportado por una cuenca pequeña*. I Congreso Nacional de Hidráulica. Asociación Mexicana de Hidráulica, S.C. México, 1970. 16 páginas.

*Prontuarios de las prácticas de las asignaturas Hidrología, Hidráulica de canales y Obras hidráulicas*. Laboratorio de Hidráulica, Facultad de Ingeniería, Universidad Nacional Autónoma de México:

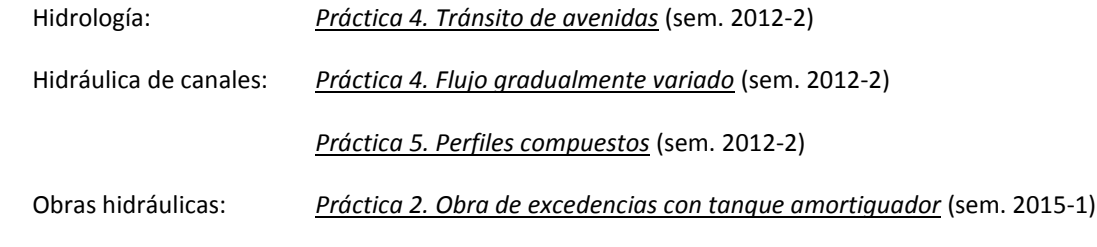

Disponibles en: *<http://dicyg.fi-c.unam.mx:8080/labhidraulica/prontuarios-de-practicas-1>*

# BIBLIOGRAFÍA ADICIONAL

Chow, Ven Te. *Hidráulica de canales abiertos*. Editorial McGraw Hill. Colombia, 1994. 667 páginas.

Sotelo Ávila, Gilberto. *Hidráulica de canales*. Tercera reimpresión conmemorativa. Universidad Nacional Autónoma de México, Facultad de Ingeniería. México, 2009. 836 páginas.

Aparicio Mijares, Francisco Javier. *Fundamentos de Hidrología de Superficie*. Editorial Limusa. México, 2009. 304 páginas.